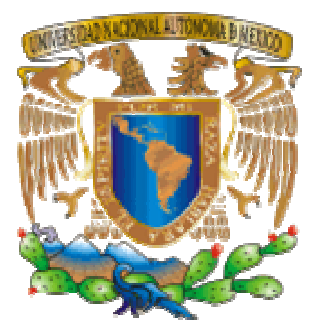

# **UNIVERSIDAD NACIONAL AUTÓNOMA DE MÉXICO**

# **FACULTAD DE CIENCIAS**

METODOLOGÍA PARA EL CÁLCULO DE LOS FACTORES BASE PRIMA Y BASE SINIESTROS DEL REQUERIMIENTO BRUTO DE SOLVENCIA DE LAS OPERACIONES DE DAÑOS

# **TESIS**

QUE PARA OBTENER EL TÍTULO DE:

**ACTUARIO** 

PRESENTA:

# **GABRIEL ESTEBAN OLAY BLANCO**

TUTOR:

**RICARDO HUMBERTO SEVILLA AGUILAR** 

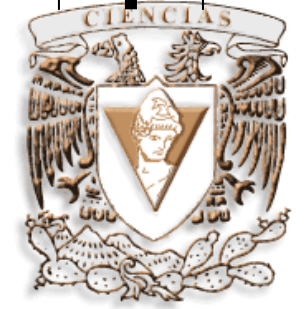

2008

para Arisbe

# **Agradecimientos**

A mi padre, Luis Guillermo, por todo el sacrificio que de una forma u otra hizo para poder darme una carrera que es algo que nunca le voy a poder pagar y no queda mas que estar siempre agradecido, por apoyarme en los ratos difíciles y cuando era necesario también un buen regaño.

A mi madre, Toña, por ser el apoyo moral y muchas veces servir como mediadora entre mi papa y yo, por siempre preocuparse por saber como estaba y como me iba durante la semana.

A mis hermanos; Memo por ser un ejemplo a seguir, a Jer por ser como es y a Abril por ser alguien en quien confiar. Para Tesa y Dylan que son parte de esta familia. A Lupita por ser mi otra mitad, soportarme en todo momento y darme el regalo más grande que tengo.

A Ervin, Adolfo, Angel y Diego los amigos sin los cuales hubiese podido terminar la carrera ya que hicieron mas ligera mi estancia dentro de la escuela.

A Armando y a su mama que me abrieron las puertas de su casa. Para Pablo que hizo que mis primeros días no fueran tan difíciles y tener compañía por casi dos años. Para mi tía Elena que a pesar de las diferencias me dio buenos consejos y uno que otro jalón de orejas para entrar en razón.

A Ricardo por las horas dedicadas a la revisión de este trabajo y por haberse comprometido a llevar a cabo esta tesis.

A todos ellos mil gracias.

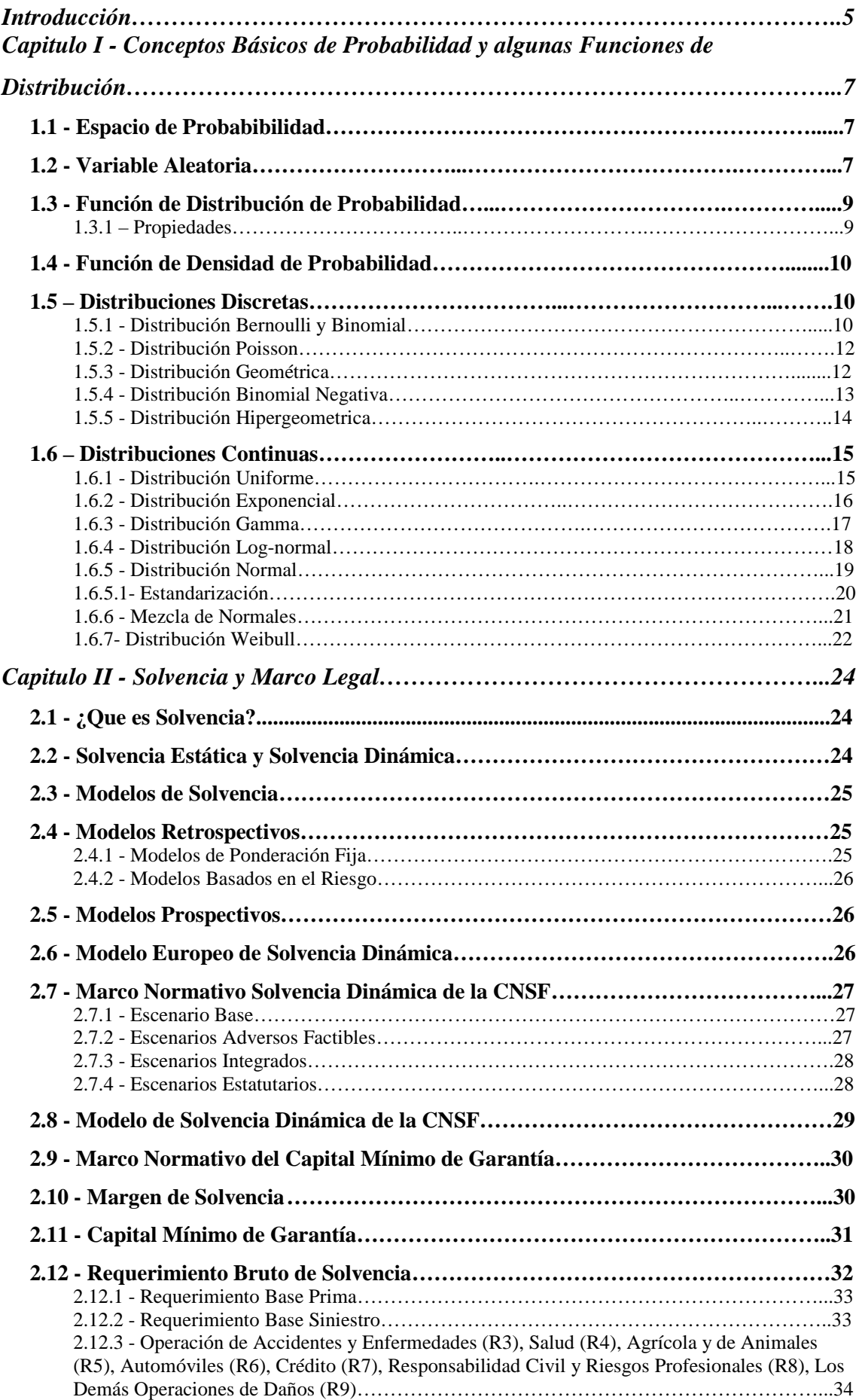

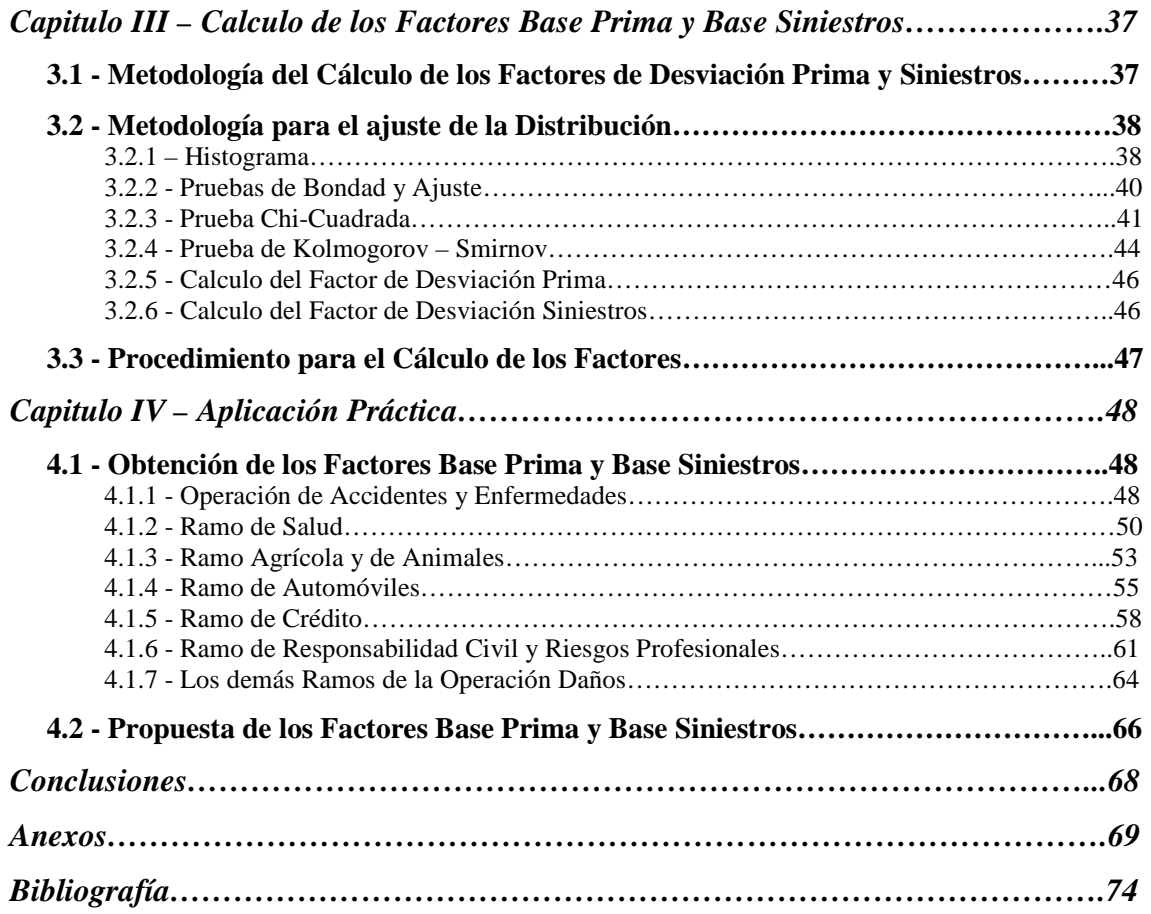

# **Introducción**

Uno de los aspectos que más preocupa a las compañías aseguradoras es el saber si poseen los recursos suficientes para, en determinado momento, hacer frente a posibles desviaciones en su siniestralidad esperada que puedan afectar de manera considerable su economía. El poseer dichos recursos hace que una compañía sea solvente y es conocido en México como Margen de Solvencia el cual se basa en el modelo europeo de solvencia.

Es por ello que la entidad reguladora de la actividad aseguradora en México, la Secretaria de Hacienda y Crédito Publico (SHCP) a través de la Comisión Nacional de Seguros y Fianzas (CNSF) se encargan de vigilar que las aseguradoras cumplan con los compromisos asumidos con sus asegurados buscando la solvencia de la compañía y los intereses de los beneficiarios, han establecido normas que hacen que las instituciones de seguros conserven una cierta cantidad de recursos adicionales y que en México es conocido como Capital Mínimo de Garantía.

El Capital Mínimo de Garantía se calcula dentro del primer trimestre de cada año con base a las reglas establecidas por las entidades supervisoras para ello. Este cálculo consiste en la diferencia que existe entre el Requerimiento Bruto de Solvencia de cada ramo que opere una compañía, menos las deducciones en cada caso, las cuales se determinan principalmente sobre reservas técnicas y para riesgos catastróficos.

El cálculo del Requerimiento Bruto de Solvencia se incluye dentro de las reglas del Capital Mínimo de Garantía para todos los posibles ramos. En este trabajo se explica de manera breve el cálculo del Requerimiento de Solvencia Individual de todos los ramos que son tomados para determinar el Capital Mínimo de Garantía, sin embargo no se realiza el cálculo de los Requerimientos de Solvencia para cada ramo.

El propósito de este trabajo es el de presentar una alternativa para la obtención de los factores base prima y base siniestros para la determinación del Requerimiento Bruto de Solvencia de las instituciones de seguros en las Operaciones de Accidentes y Enfermedades y Daños.

Este trabajo se compone de cuatro capítulos los cuales son descritos brevemente a continuación:

En el primer capítulo se hace un resumen de conceptos básicos de probabilidad así como de distribuciones de probabilidad tanto discretas como continuas, sus gráficas, momentos y algunas aplicaciones que pueden tener las distribuciones.

En el segundo capítulo se describe el concepto de solvencia, los tipos y modelos de solvencia, se hace una comparación entre el modelo de solvencia dinámica de la Comunidad Europea y el margen de solvencia de la CNSF, también se habla acerca de del capital mínimo de garantía y se trata de explicar cómo es su determinación a través del requerimiento bruto de solvencia de todos los ramos. En este capítulo es donde surge la idea central de este trabajo; los factores de desviación tanto prima como siniestros.

Dentro del tercer capítulo se tratara de la metodología para la obtención de los factores base prima y base siniestros, que va desde el tratamiento de los datos, obtención de histogramas, realización de la prueba de hipótesis y el cálculo de los factores. Dichos factores surgen en el cálculo individual del requerimiento bruto de solvencia, haciendo énfasis en los ramos de accidentes y enfermedades y daños.

Finalmente en el capítulo cuatro se hace una propuesta de los factores base prima y base siniestros basados en el análisis de primas y siniestros obtenidos del anuario estadístico y de las Formas Estadísticas de Seguros (FES) de la CNSF. El periodo de estudio varía entre cada ramo de estudio, esto derivado de que en algunos ramos no se posee información completa para poder realizar un estudio mayor.

# **Capítulo I - Conceptos Básicos de Probabilidad y algunas Funciones de Distribución**

Para poder comprender mejor el desarrollo que se pretende dar en este trabajo es necesario repasar algunos conceptos básicos de probabilidad como variable aleatoria, esperanza, varianza, así como algunas funciones de densidad y sus distribuciones.

# **1.1 - Espacio de Probabilidad**

Un espacio de probabilidad (Ω, *F*, *P*), es una medida del espacio que satisface los axiomas de probabilidad<sup>1</sup>, donde:

- Denotado por  $\Omega = \{x_1, x_{2,...}\}$  es el espacio simple, el cual contiene el conjunto de todos los posibles resultados; es un espacio no nulo donde los resultados son representados con el símbolo ω.
- De aquí se asume que para cada elemento (llamado evento) en el espacio simple  $x \in Ω$  le corresponde un valor intrínseco de probabilidad  $f(x)$  la cual satisface las siguientes propiedades:

$$
o f(x) ∈ [0,1] para toda x ∈ Ω
$$

$$
\circ \sum_{x \in \Omega} f(x) = 1
$$

• Un evento está definido como un subconjunto E del espacio simple. La probabilidad del evento E está definida como:

$$
P(E) = \sum_{x \in E} f(x)
$$

Por tanto la probabilidad de todo el espacio es 1 mientras que la probabilidad de un evento nulo es 0.

# **1.2 - Variable Aleatoria**

Cuando lanzamos una moneda al aire, interesa saber el número de veces que aparece "sol", sin importar la secuencia con la que salen. Ese número de veces se le llama variable aleatoria. El valor de una variable aleatoria está determinada por los posibles resultados de un experimento, a los cuales se les puede asignar probabilidades.

La definición formal de una variable aleatoria envuelve lugares experimentales y resultados de valores reales firmemente dentro del marco de medidas teóricas y permite la construcción de funciones de distribución de variables aleatorias de valores reales.

Cuando una variable aleatoria toma un número finito de posibles valores se le llama

1 Axiomas de Probabilidad

- $0 \leq P(E) \leq 1$
- $P(\Omega) = 1$
- $P\left(\bigcup_{i=1}^{\infty} E_i\right) = \sum_{i=1}^{\infty} P(E_i)$ = ∞  $\left\lfloor E_i \right\rfloor =$ J Ι  $\overline{\phantom{a}}$ ∖ ſ  $P\left(\bigcup_{i=1}^{\infty}E_i\right)=\sum_{i=1}^{\infty}P(E_i)$  para cualquier secuencia de eventos mutuamente excluyentes

discreta, para una variable aleatoria discreta X, se define la función de masa de probabilidad  $p(a)$  de X como:

$$
p(a) = P\{X = a\}
$$

La cual es positiva en todos los valores de  $a$ . Esto es, si  $X$  asume uno de los valores  $x_1, x_2, \ldots$ , tenemos:

$$
p(x_i) \ge 0
$$
 para i = 1,2,...  
p(x) = 0 para los demás valores de x

Por lo tanto si X toma los valores de  $x_i$ , tenemos:

$$
\sum_{i=1}^{\infty} p(x_i) = 1
$$

El valor esperado de una variable aleatoria discreta está definido como:

$$
E(x) = \sum_{x:p(x)>0} x p(x)
$$

Si definimos a  $\mu = E(x)$  la varianza está definida como:

$$
Var(x) = E((\mu - x)^2)
$$

Sin embargo, también existen las variables aleatorias cuyo conjunto de posibles valores es infinito, por lo tanto se dice que  $X$  es una variable aleatoria continua si existe una función no negativa f, definida sobre todos los reales tal que *x* ∈(− ∞,∞) teniendo la propiedad de que para cualquier conjunto B de números reales:

$$
P\{X \in B\} = \int_{B} f(x)dx
$$

Esta función es la llamada función de densidad de probabilidad de la variable aleatoria X. En otras palabras la probabilidad de que *X* ∈ *B* puede ser obtenida integrando la función de densidad de probabilidad sobre el conjunto  $B$  desde que  $X$  toma algún valor.

A partir de la función de densidad de una variable aleatoria continua el valor esperado puede ser calculado como:

$$
E(x) = \int_{-\infty}^{\infty} x f(x) dx
$$

De manera similar que en las variables discretas, se puede calcular la varianza como:

$$
Var(x) = E((\mu - x)^2)
$$

Esta formula puede tener el siguiente desarrollo:

$$
Var(x) = E(x2 - 2xE(x) + (E(x))2)
$$
  
\n
$$
Var(x) = E(x2) - 2(E(x))2 + (E(x))2
$$
  
\n
$$
Var(x) = E(x2) - (E(x))2
$$

Siendo está última expresión la más usada comúnmente.

### **1.3 - Función de Distribución de Probabilidad**

Si el espacio simple son los números reales  $(\Re)$ , entonces una función llamada distribución de probabilidad *F*(*x*) se asume que existe y asigna a un evento definido sobre x una probabilidad. Entonces la probabilidad  $P(X \leq x)$  es:

$$
F(x) = P(X \le x)
$$

Una función de distribución debe de cumplir las siguientes condiciones:

- $\lim F(x) = 0$ →−∞ *x x*  $F(x) = 0$  y  $\lim F(x)=1$ →∞ *x x F*
- Es continua por la derecha; esto es, para cualquier x y cualquier secuencia decreciente  $x_i, i \ge 1$ , que converja a x,  $\lim_{x \to \infty} F(x_i) = F(x)$
- Es monótona no decreciente; esto es, si  $a < b$ , entonces  $F(a) \leq F(b)$

La función de distribución es la acumulación de la función de densidad de probabilidad  $f(x)$ . Es decir, se calcula directamente según:

- Si x es una variable aleatoria discreta  $F(x)$  =  $\sum_{n=1}^{\infty} f(t)$ =−∞ *x t*  $F(x) = \sum f(t)$
- Si x es una variable aleatoria continua  $F(x) = \int f(t)$ =−∞ = *x t*  $F(x) = |f(t)|$

### **1.3.1 - PROPIEDADES**

Para dos números reales cualesquiera a y b tal que  $(a < b)$ , los sucesos  $(X \le a)$  y (*a* < *X* ≤ *b*) serán mutuamente excluyentes y su suma es el suceso (*X* ≤ *b*), por lo que tenemos entonces que:

$$
P(X \le b) = P(X \le a) + P(a < X \le b)
$$
\n
$$
P(a < X \le b) = P(X \le b) - P(X \le a)
$$

Y finalmente:

 $\overline{a}$ 

$$
P(a < X \le b) = F(b) - F(a)
$$

Por lo tanto una vez conocida la función de distribución *F*(*x*) para todos los valores de la variable aleatoria x se conoce completamente la distribución de probabilidad de la variable.

Para realizar cálculos es más cómodo conocer las distribución de probabilidad, para ver una representación gráfica de la probabilidad es más práctico el uso de la función de densidad.

### **1.4 - Función de Densidad de Probabilidad**

Si la función de distribución de probabilidad  $F(x)$  es diferenciable<sup>2</sup>, entonces se dice

 $2$  Una función es diferenciable en un punto si su derivada existe en ese punto y es diferenciable en un intervalo si es diferenciable en todos los puntos del intervalo.

que la variable aleatoria x tiene una función de densidad de probabilidad, por tanto:

$$
f(x) = \frac{dF(x)}{dx}
$$

La función de densidad se utiliza en estadística con el propósito de conocer cómo se distribuyen las probabilidades de un evento en relación al resultado del evento. En este caso se llama función de densidad de probabilidad (FDP).

Las propiedades de FDP son:

- $FDP(x) \ge 0$  para toda x.
- La integral sobre todos los posibles valores de FDP(x) es siempre 1, lo cual representa el área bajo la curva de FDP(x).

La probabilidad de que X tome un valor en el intervalo [a, b] es el área bajo la curva de la función de densidad en este intervalo. La gráfica FDP(x) se conoce a veces como curva de densidad.

A continuación se presentan una serie de distribuciones de probabilidad tanto discretas como continuas, con sus funciones, esperanza, varianza y gráficas.

### **1.5 – Distribuciones Discretas**

Se denomina distribución de variable discreta a aquella cuya función de probabilidad sólo toma valores positivos en un conjunto de valores de  $X$  finito o numerable. A dicha función se la llama función de masa de probabilidad. En este caso la distribución de probabilidad es la suma de la función de masa, por lo que se tiene entonces que:

$$
F(x) = P(X \le x) = \sum_{k=-\infty}^{x} f(k)
$$

Y, tal como corresponde a la definición de distribución de probabilidad, está expresión representa la suma de todas las probabilidades desde − ∞ hasta el valor x.

#### **1.5.1 - DISTRIBUCIÓN BERNOULLI Y BINOMIAL**

Se supone un experimento en el cual los únicos resultados posibles son "éxito" o "fracaso", se denota con *x* = 1 cuando el resultado obtenido es "éxito" y como *x* = 0 cuando el resultado es "fracaso", entonces la función de masa de probabilidad de x está dada como:

$$
f(x; p) = \begin{cases} p & si & x = 1 \\ 1-p & si & x = 0 \\ 0 & en otro caso \end{cases}
$$

donde p representa la probabilidad de que el evento ocurra tomando un valor entre 0 y 1. A está función de masa de probabilidad se le conoce como Bernoulli.

Su esperanza es:

$$
E(x)=p
$$

Su varianza es:

$$
Var(x) = p(1 - p)
$$

Cuando se tienen  $n$  experimentos independientes, cada uno de ellos con probabilidad p de "éxito" y probabilidad 1-p de fracaso; si x representa el número de éxitos en n ensayos se dice que x se distribuye de forma binomial con parámetros (n, p). La función de masa de probabilidad de una variable aleatoria binomial está dada por:

$$
f(x; n, p) = {n \choose x} p^{x} (1-p)^{n-x} \quad para \ x = 0, 1, ..., n
$$

Su esperanza y varianza son:

$$
E(x) = np
$$
  
 
$$
Var(x) = np(1 - p)
$$

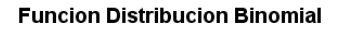

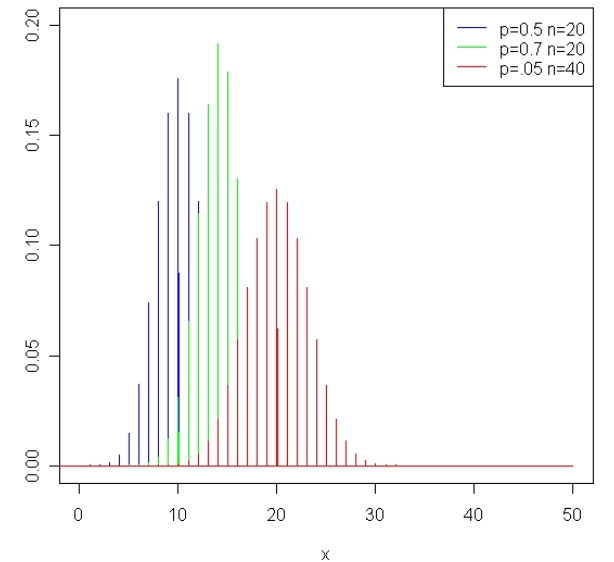

La distribución Bernoulli se usa en prácticas de muestreo o en el control de calidad industrial. Por ejemplo en una industria se producen tornillos de forma masiva variando su espesor por lo cual en la inspección se clasifican como aceptables o defectuosas.

Por su parte un ejemplo de aplicación de la distribución Binomial es una prueba de vacunas, tomando una muestra de tamaño n interesa saber cual es la probabilidad de que una muestra de tamaño k a la cual no se aplica la vacuna se puedan enfermar.

#### **1.5.2 - DISTRIBUCIÓN POISSON**

La distribución Poisson es una distribución de probabilidad discreta con un parámetro  $\lambda > 0$  cuva función de masa de probabilidad es:

$$
f(x,\lambda) = \frac{\lambda^x e^{-\lambda}}{x!} \qquad para \ x = 0,1,2,...
$$

Siendo su esperanza y varianza su parámetro:

$$
E(x) = Var(x) = \lambda
$$

**Funcion Distribucion Poisson** 

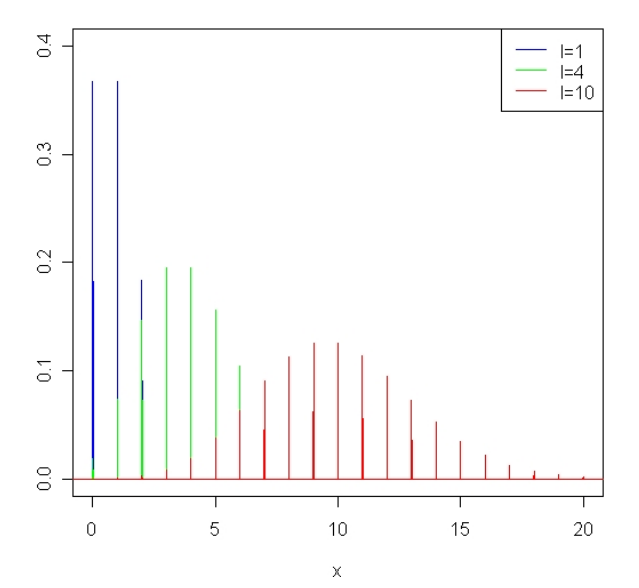

Algunos ejemplos en los cuales se pueda aplicar la distribución Poisson son:

- El número de errores de impresión en una página o en un libro.
- El número de llamadas telefónicas a un número equivocado.
- Desintegraciones radioactivas, análisis cuantitativos de la sangre y el conteo de bacterias.
- Situaciones donde los eventos ocurran con cierta periodicidad.

#### **1.5.3 - DISTRIBUCIÓN GEOMÉTRICA**

Se tienen n ensayos independientes cada uno con probabilidad  $p$  con valor entre 0 y 1, la distribución geométrica cuenta el número de fracasos hasta que un éxito ocurra. Si x es el número de ensayos requeridos, entonces se distribuye de forma geométrica con parámetro p si tiene la siguiente función de masa de probabilidad:

$$
f(x, p) = (1-p)^{x-1} p
$$
 para x = 1,2,...

Su esperanza es:

$$
E(x) = \frac{1}{p}
$$

Su varianza es:

$$
Var(x) = \frac{1-p}{p^2}
$$

#### **Funcion Distribucion Geometrica**

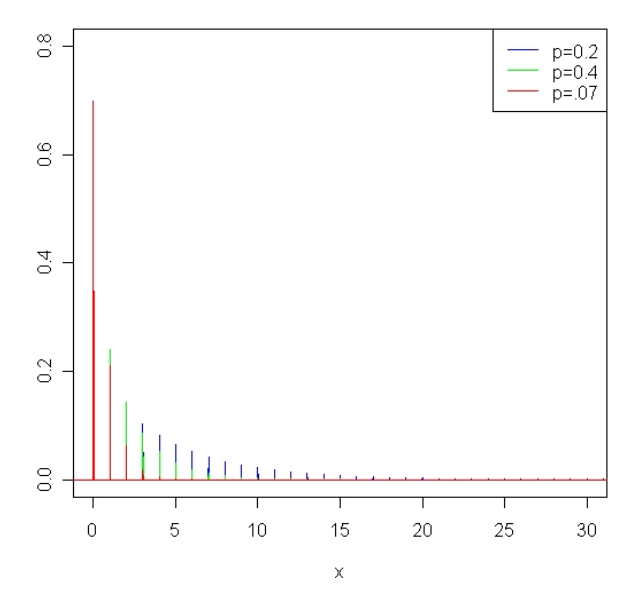

Se utiliza, por ejemplo, para encontrar la primera pieza defectuosa, la primera ocurrencia de un suceso, la llegada de un cliente a un lugar de servicio, la rotura de una cierta pieza, etc. Esta distribución presenta la propiedad denominada propiedad de Markov o de falta de memoria, que implica que la probabilidad de tener que esperar un tiempo t no depende del tiempo que ya se haya esperado.

### **1.5.4 - DISTRIBUCIÓN BINOMIAL NEGATIVA**

Se tienen n ensayos independientes, cada uno con probabilidad  $p$  con valor entre 0 y 1, la distribución binomial negativa cuenta el número de fracasos antes de que se acumulen r éxitos. Si x es el número de ensayos requeridos, entonces la distribución binomial negativa con parámetros (r, p) tiene la siguiente función de masa de probabilidad:

$$
f(x; n, r, p) = {n-1 \choose r-1} p^{r} (1-p)^{n-r} \qquad con \; n = r, r+1, ...
$$

Su esperanza es:

$$
E(x) = \frac{r}{p}
$$

Su varianza es:

$$
Var(x) = \frac{r(1-p)}{p^2}
$$

#### **Funcion Distribucion Binomial Negativa**

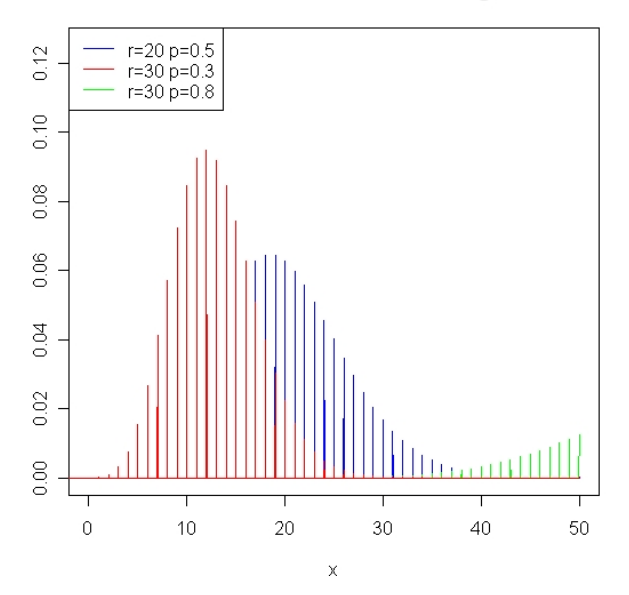

La distribución Geométrica es un caso especial de la distribución Binomial Negativa, con parámetros (1, p).

Esta distribución es usada para tiempos de espera, y un problema muy conocido de está distribución es el problema de las cajas de cerillos de Banach.

### **1.5.5 - DISTRIBUCIÓN HIPERGEOMÉTRICA**

Una variable aleatoria x con parámetros n, N, m; se dice que se distribuye de forma hipergeométrica si tiene la siguiente función de masa de probabilidad:

$$
f(x; n, N, m) = \frac{\binom{m}{x} \binom{N-m}{n-x}}{\binom{N}{n}}
$$
 para x = 0,1,2,..., n

Su esperanza está dada por:

$$
E(x) = \frac{nm}{N}
$$

Su varianza es:

$$
Var(x) = \frac{nm}{N} \left[ \frac{(n-1)(m-1)}{N-1} + 1 - \frac{nm}{N} \right]
$$

Si se denota  $p = \frac{m}{N}$  entonces

$$
Var(x) = \frac{N-n}{N-1} np(1-p)
$$

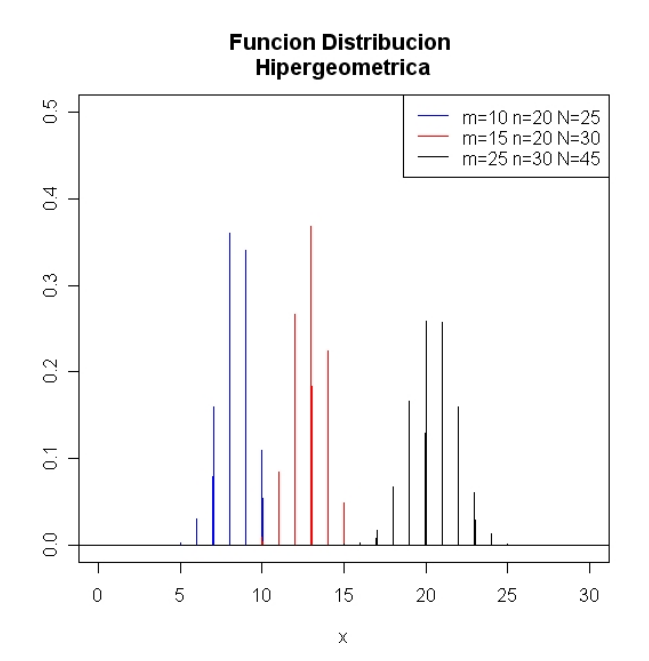

La distribución Hipergeométrica se usa en casos de inspección de calidad, por ejemplo se someten lotes de tamaño n a inspección muestral, se toma una muestra y de esta muestra se determina el número de lotes que son defectuosos.

Las siguientes funciones son continuas siendo las más comunes las siguientes:

### **1.6 – Distribuciones Continuas**

Se denomina variable continua a aquella que puede tomar cualquiera de los infinitos valores existentes dentro de un intervalo. En el caso de variable continua la distribución de probabilidad es la integral de la función de densidad, por lo que tenemos entonces que:

$$
F(x) = P(X \le x) = \int_{-\infty}^{x} f(t)dt
$$

#### **1.6.1 - DISTRIBUCIÓN UNIFORME**

Se dice que si x es una variable aleatoria uniforme distribuida sobre un intervalo (a, b), su función de densidad de probabilidad es:

$$
f(x) = \begin{cases} \frac{1}{b-a} & \text{si } a < x < b \\ 0 & \text{en otro caso} \end{cases}
$$

Su función de distribución es:

$$
F(x) = \begin{cases} 0 & \text{si } x \le a \\ \frac{x-a}{b-a} & \text{si } a < x < b \\ 1 & \text{si } x \ge b \end{cases}
$$

Su esperanza y varianza son:

$$
E(x) = \frac{a+b}{2}
$$

$$
Var(x) = \frac{(b-a)^2}{12}
$$

#### **Funcion Distribucion Uniforme**

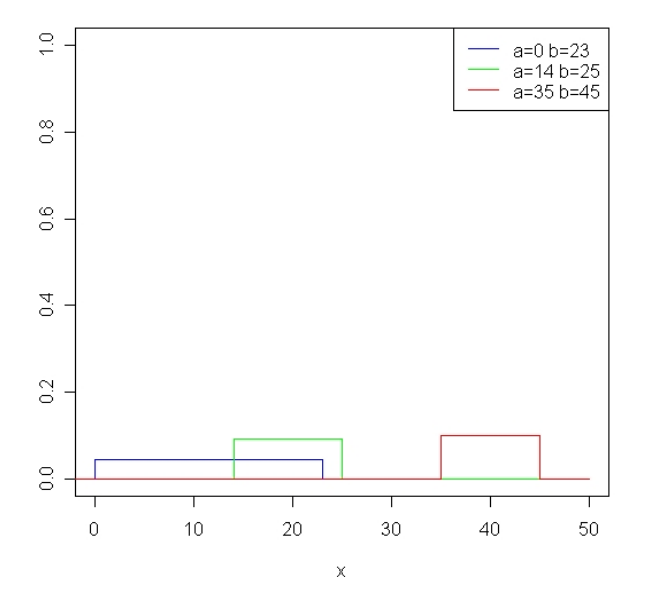

Un uso de esta distribución es calcular la probabilidad de esperar un autobús en un lapso de tiempo.

### **1.6.2 - DISTRIBUCIÓN EXPONENCIAL**

En estadística la distribución exponencial es una distribución de probabilidad continua con un parámetro  $\lambda > 0$  cuya función de densidad es:

$$
f(x; \lambda) = \begin{cases} \lambda e^{-\lambda x} & \text{si } x \ge 0 \\ 0 & \text{si } x < 0 \end{cases}
$$

Su función de distribución es:

$$
F(x; \lambda) = \begin{cases} 0 & para & x < 0 \\ 1 - e^{-\lambda x} & para & x \ge 0 \end{cases}
$$

Su esperanza es:

$$
E(x) = \frac{1}{\lambda}
$$

Su varianza es:

$$
V(x) = \frac{1}{\lambda^2}
$$

#### **Funcion Distribucion Exponencial**

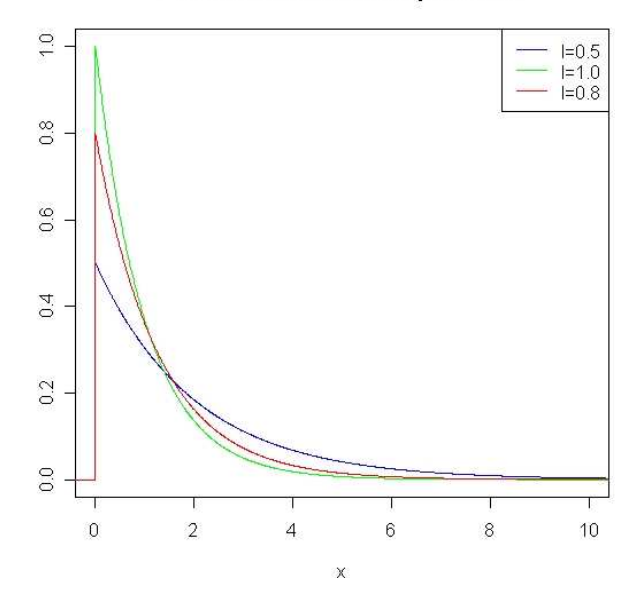

Esta distribución se puede ver como la distribución de tiempo hasta que un evento especifico ocurra, por ejemplo: el tiempo que transcurre hasta que ocurra un terremoto o una guerra, el tiempo para recibir una llamada telefónica de un número equivocado.

#### **1.6.3 - DISTRIBUCIÓN GAMMA**

En estadística la distribución gamma es una distribución de probabilidad continua con dos parámetros  $k > 0$  y  $\theta > 0$  cuya función de densidad es:

$$
f(x;k,\theta) = \begin{cases} \theta e^{-\theta x} \frac{(\theta x)^{k-1}}{\Gamma(k)} & para & x \ge 0 \\ 0 & para & x < 0 \end{cases}
$$

donde Γ(*k* ) es la función gamma la cual está definida como:

$$
\Gamma(k) = \int_{0}^{\infty} e^{-y} y^{k-1}
$$

Si k toma valores enteros positivos, entonces:

$$
\Gamma(k) = (k-1)!
$$

Su función de distribución se puede expresar en términos de la función gamma incompleta:

$$
F(x; k, \theta) = \frac{\gamma(k, \gamma_{\theta})}{\Gamma(\theta)}
$$

Su esperanza y su varianza son:

$$
E(x) = k\theta
$$
  

$$
V(x) = k\theta^2
$$

#### **Funcion Distribucion Gamma**

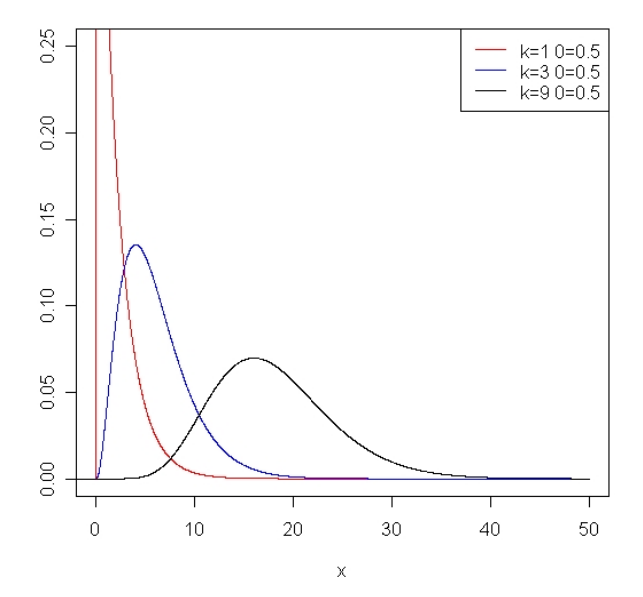

Un caso especial de esta distribución es la distribución Exponencial cuando *k* = 1.

Esta distribución en la práctica se conoce como la distribución de acumulación de tiempo que se debe esperar hasta que un total de n eventos haya ocurrido.

### **1.6.4 - DISTRIBUCIÓN LOG-NORMAL**

La variable log-normal es una variable continua usada de forma particular para describir distribuciones de producciones. Su función de densidad es:

$$
f(x; \mu, \sigma) = \frac{1}{x\sigma\sqrt{2\pi}} e^{-\frac{[\ln(x) - \mu]^2}{2\sigma^2}} \quad para \quad x > 0
$$

Donde µ y σ son la esperanza y la desviación estándar de la variable logaritmo. Por definición la variable logaritmo está normalmente distribuida.

Su función de distribución es:

$$
F(x; \mu, \sigma) = \frac{1}{2} + \frac{1}{2} erf \left[ \frac{\ln(x) - \mu}{\sigma \sqrt{2}} \right]
$$

Su esperanza y varianza son:

$$
E(x) = e^{\left[\mu + \left(\frac{\sigma^2}{2}\right)\right]}
$$
  

$$
V(x) = \left(e^{\sigma^2} - 1\right)e^{2\mu + \sigma^2}
$$

<sup>3</sup> Erf es conocido como el error de la función

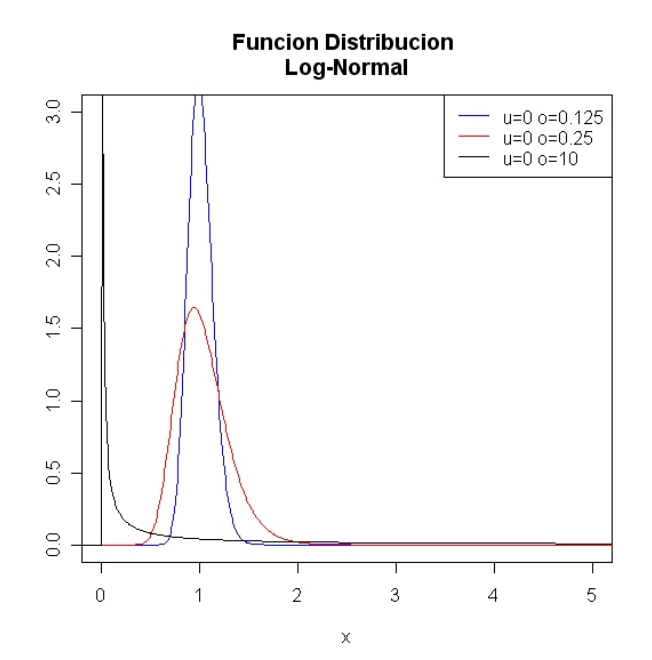

Esta distribución es usada para modelizar datos que presentan asimetría positiva.

#### **1.6.5 - DISTRIBUCIÓN NORMAL**

La distribución normal, también llamada distribución de Gauss o distribución gaussiana, es la distribución de probabilidad que con más frecuencia aparece en estadística y teoría de probabilidades. Esto se debe a dos razones fundamentalmente:

- Su función de densidad es simétrica y con forma de campana, lo que favorece su aplicación como modelo a gran número de variables estadísticas.
- Es además, límite de otras distribuciones y aparece relacionada con multitud de resultados ligados a la teoría de las probabilidades gracias a sus propiedades matemáticas.

Algunas propiedades matemáticas de la distribución normal son:

- Si X~N(μ,σ<sup>2</sup>), a y b son números reales, entonces ax+b~N(aμ+b, (aσ<sup>2</sup>))
- Si X~(μx,σ<sup>2</sup>x) y Y~N(μy,σ<sup>2</sup>y) son variables aleatorias normales independientes, entonces:
	- o Su suma se distribuye normalmente con U=X+Y~N(μx+μy,σ<sup>2</sup>x+σ<sup>2</sup>y)
	- o Su diferencia se distribuye normalmente con V=X-Y~N(μx-μy,σ<sup>2</sup>x+σ<sup>2</sup>y)
	- o Si la varianza de X y Y son iguales entonces U y V son independientes una de otra.
- Si  $X_1, X_2, ..., X_n$ , son variables normales estándar independientes entonces  $2 \sqrt{2}$  $X_1^2 + X_2^2 + ... + X_n^2$ tiene una distribución Chi -Cuadrada con n grados de libertad

Si x es una variable aleatoria, se dice que está normalmente distribuida con parámetros μ y σ<sup>2</sup>, si su función de densidad está dada por:

$$
f(x; \mu, \sigma^2) = \frac{1}{\sigma \sqrt{2\pi}} e^{\frac{-(x-\mu)^2}{2\sigma^2}}
$$

Donde  $\mu$  es la esperanza y  $\sigma^2$  es la varianza.

Su función de distribución es:

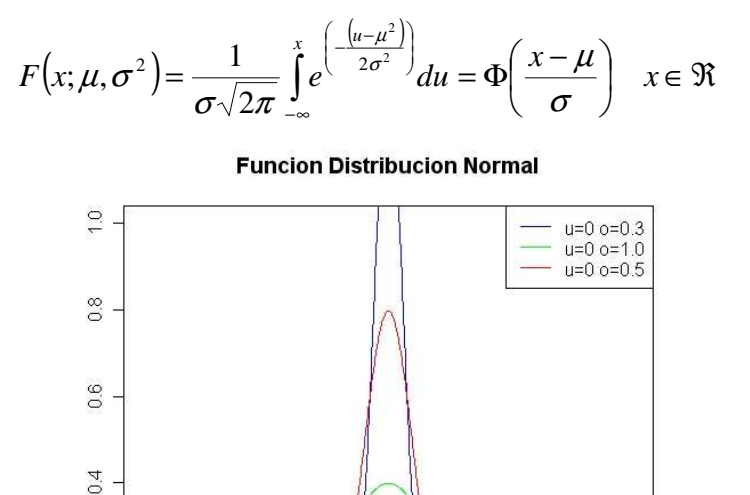

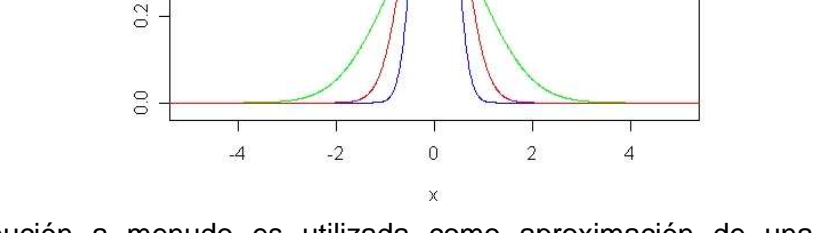

Esta distribución a menudo es utilizada como aproximación de una distribución Binomial cuando n es demasiado grande por medio del Teorema del Límite Central<sup>4</sup>

Algunos usos de esta distribución es para calcular la velocidad en una dirección de una molécula de gas o el error que existe dentro de una prueba psicológica.

#### **1.6.5.1- ESTANDARIZACIÓN**

Dada una variable aleatoria X con  $\mu = 0$  y  $\sigma = 1$  podemos definir otra variable aleatoria  $Z = \frac{X}{\sigma}$  $Z = \frac{X - \mu}{\rho}$ , entonces la variable aleatoria *Z* tiene una distribución que se conoce con el nombre de normal estándar.

La función de densidad de una distribución normal estándar está dada por:

$$
f(x) = \frac{1}{\sqrt{2\pi}} e^{-\frac{1}{2}x^2}
$$

Su función de distribución es:

 $(x_i - \mu_i)$ 

 $i$   $\mu$ <sub>*i*</sub>

 $\mu_{_{i}}$ 

*i*

σ

2

−

 $\sum$ 

*x*

=

1

*i*

 $\sum$ 

*n*

=

1

*i*

 $=\frac{i=1}{\sqrt{n}}$ 

y varianzas  $\sigma_1^2, \sigma_2^2 \dots$  entonces la secuencia de variables aleatorias *n Z*

converge a una distribución normal estándar.

<sup>4</sup> El Teorema del Límite Central es la razón de ocurrencia de la distribución normal, es uno de los teoremas más importantes en probabilidad y estadística. El teorema sostiene que el promedio de muchas variables aleatorias independientes e idénticamente distribuidas tiende hacia una distribución normal con independencia de las variables aleatorias originales. Formalmente sea  $x_1, x_2,...$  son variables aleatorias independientes con esperanzas  $\mu_1, \mu_2...$ 

$$
F(x) = \frac{1}{\sqrt{2\pi}} \int_{-\infty}^{x} e^{\left(\frac{u^2}{2}\right)} du \quad x \in \Re
$$

La función de distribución de una normal estándar se acostumbra a denotar por Φ

#### **1.6.6 - MEZCLA DE NORMALES**

En general, la función de distribución acumulativa de una mezcla de  $k$  normales variables aleatorias X está definida por:

$$
F(x) = \sum_{j=1}^{k} p_j \Phi\left(\frac{x - \mu_j}{\sigma_j}\right)
$$

donde Φ es la función de distribución acumulativa de  $N(0,1)$ , y P<sub>j</sub> es el peso de cada distribución normal. Por lo tanto su función de densidad de probabilidad es:

$$
f(x) = \sum_{j=1}^{k} p_j \phi_j(x; \mu_j, \sigma_j^2)
$$
  

$$
\phi_j(x; \mu_j, \sigma_j^2) = \frac{1}{\sigma_j \sqrt{2\pi}} e^{-\frac{(x-\mu_j)^2}{2\sigma_j^2}}
$$
  
para  

$$
0 \le p_j \le 1, \qquad \sum_{j=1}^{k} p_j = 1
$$
  

$$
\sum_{j=1}^{k} p_j = 1
$$

Su esperanza y varianza son:

$$
\mu = \sum_{j=1}^{k} p_j \mu_j
$$
  

$$
\sigma^2 = \sum_{j=1}^{k} p_j (\sigma_j^2 + \mu_j^2) - \mu^2
$$

**Distribucion Mezcla de Normales** 

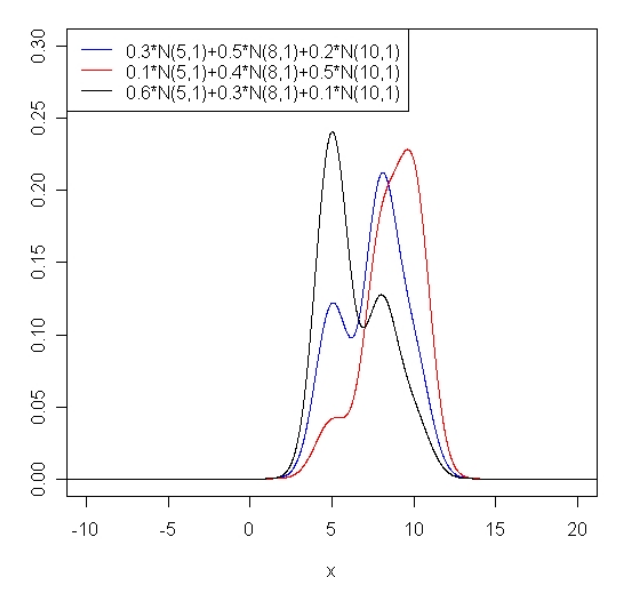

### **1.6.7- DISTRIBUCIÓN WEIBULL**

Una variable aleatoria x con parámetros *k*,λ se dice que tiene una función de densidad Weibull si está dada por:

$$
f(x;k,\lambda) = \frac{k}{\lambda} \left(\frac{x}{\lambda}\right)^{k-1} e^{-\left(x/\lambda\right)^k}
$$

Su función de distribución es:

$$
F(x;k,\lambda)=1-e^{-\left(x_{\lambda}\right)^{k}}
$$

Su esperanza es

$$
E(x) = \lambda \Gamma \left( 1 + \frac{1}{k} \right)
$$

Su varianza es:

$$
Var(x) = \lambda^2 \left[ \Gamma \left( 1 + \frac{2}{k} \right) - \Gamma^2 \left( 1 + \frac{1}{k} \right) \right]
$$

**Funcion Distribucion Weibull** 

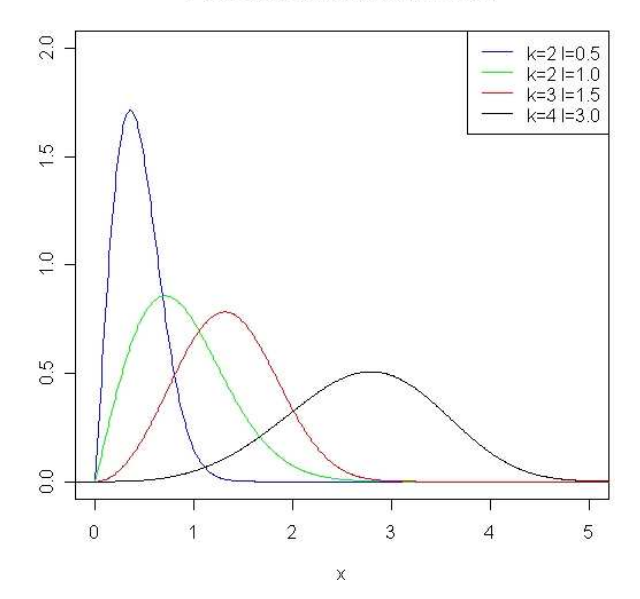

La distribución Weibull es una de las pocas distribuciones que puede ser usada para modelar datos que presentan asimetría negativa. Se utiliza en problemas de confiabilidad de componentes que forman los sistemas.

# **Capítulo II - Solvencia y Marco Legal**

La definición, modelamiento, medición y control de la solvencia de las empresas de seguros ha sido durante décadas una de las ocupaciones propias de la ciencia actuarial a nivel mundial. Las razones son obvias, ya que en una compañía de seguros, como en cualquier otro tipo de compañía, es vital la prevención de resultados negativos.

# **2.1 - ¿Qué es Solvencia?**

¿Es posible garantizar la solvencia de una empresa de seguros con absoluta certeza? ¿Se debe considerar únicamente los negocios en curso o también las pólizas a emitirse en futuro? ¿Qué periodo de tiempo debe abarcar? ¿Qué hipótesis y modelos están justificados? ¿Qué riesgos deben de considerarse? ¿Cuál es una probabilidad aceptable de insolvencia? Estos son algunos elementos que se deben tomar en cuenta si se desea definir el concepto de solvencia de una forma útil tanto para la investigación como para la eficaz aplicación de los resultados.

Puede definirse la solvencia, a través de la idea de estabilidad subyacente en todo sistema de supervisión, como la aptitud para poder continuar desarrollando el ejercicio de la actividad.

En cuanto a empresas de seguros, el concepto de solvencia puede definirse como "una empresa es solvente si posee suficientes activos para hacer frente a sus pasivos". Los pasivos del negocio de seguro nunca son perfectamente conocidos y se pueden extender a muchos años en el futuro. Continuamente se aceptan nuevos negocios, lo que ocasiona el tratamiento de riesgos heterogéneos y fluctuantes en el tiempo. Por esta razón la solvencia de una aseguradora es un concepto probabilístico y depende de la forma en que el futuro de dicho asegurador es percibido.

El proceso de seguro y de la solvencia, dependen de muchos factores y circunstancias. Algunos de ellos son endógenos, como el tamaño y composición del portafolio de pólizas, la selección de riesgos, tarificación, reservas, reaseguro, ventas, inversiones, etc.; otros son exógenos, como las fluctuaciones del mercado asegurador y financiero, inflación, reglamentación, la actividad económica, etc.

# **2.2 - Solvencia Estática y Solvencia Dinámica**

Es tradicional en el mundo académico aproximarse al concepto de solvencia distinguiendo entre estos dos conceptos: solvencia estática y dinámica.

La solvencia estática es la capacidad del asegurador para hacer frente a los compromisos adquiridos como consecuencia de su actividad aseguradora, y se plasma a través de las reservas o provisiones técnicas. Por el contrario, el concepto de solvencia dinámica se expresa como la capacidad del asegurador para cumplir los compromisos que pudieran aparecer como consecuencia de su actividad futura.

La solvencia estática contempla la capacidad del asegurador en un momento dado para hacer frente a las indemnizaciones, contraprestaciones de las primas cobradas. Dicho precio representa el valor medio de la siniestralidad, y en tanto no se aparte de dicho valor medio, el asegurador, prescindiendo de otras circunstancias como pudieran ser los gastos de administración o la política de reaseguro, debe contar, en principio, con disponibilidades suficientes para hacer frente a la siniestralidad.

Ahora bien, el importe de la siniestralidad puede experimentar fluctuaciones alrededor de su valor medio, que debe coincidir con la prima de riesgo, y por ello surge el segundo aspecto, el dinámico.

Efectivamente, la suficiencia de las primas para hacer frente a la siniestralidad es

objeto de estudio de la llamada Teoría del Riesgo; supone que la prima de riesgo representa el valor medio de la siniestralidad y ésta es la previsión que en la práctica debe controlarse, ya que si las primas son insuficientes se produciría un endeudamiento progresivo.

Además, hay otros riesgos que comprometen la estabilidad del asegurador, uno de ellos es la alteración de las probabilidades básicas del proceso de determinación del riesgo, apareciendo siniestros de frecuencia y severidad, cualitativa o cuantitativamente, superiores a la esperada.

La inflación juega también un papel importante, pudiendo alterar la siniestralidad, como también lo pueden hacer menores rentabilidades de las esperadas de las inversiones financieras, los incrementos inesperados de los gastos de administración o la insolvencia de los reaseguradores.

En el ámbito de la administración de las empresas aseguradoras, los modelos de solvencia dinámica se han constituido en una herramienta que toma decisiones de uso común en los principales mercados del mundo.

# **2.3 - Modelos de Solvencia**

Conforme a la clasificación realizada por la Organización para el Desarrollo y Cooperación Económica (OCDE) puede distinguirse entre modelos retrospectivos y modelos prospectivos.

Son dos enfoques alternativos a la vigilancia de la solvencia de la compañía de seguros:

- Los modelos retrospectivos usan datos históricos para calcular los requisitos de solvencia del asegurador.
- El acercamiento prospectivo calcula estos requisitos sobre la base de modelos teóricos, aplicando, además de los datos históricos, las tendencias futuras y datos del mercado.

# **2.4 - Modelos Retrospectivos**

El modelo retrospectivo es aplicado en todos los países de la OCDE. Entre los tipos de modelos retrospectivos, se distingue entre modelos de ponderación fija y modelos basados en el riesgo. Los dos tipos de modelos difieren en el número de factores tomados en cuenta y en la complejidad de la fórmula que utilizan.

### **2.4.1 - MODELOS DE PONDERACIÓN FIJA**

En estos modelos se establecen los requisitos de solvencia como un porcentaje fijo del valor de una variable dada que se entiende mantiene una estrecha correlación con el grado de exposición al riesgo de las aseguradoras.

Esta función generalmente incluye una o varias variables contables<sup>5</sup> de las aseguradoras: primas, siniestros, reservas técnicas, etcétera.

La ventaja principal de estos modelos es que son simples de aplicar. No obstante, debido a esa misma simplicidad, es difícil su individualización al caso específico y particular de cada aseguradora, y por ello son muy sensibles a las variables usadas como fuente de estimación. A veces pueden llevar a conclusiones no deseables, por ejemplo: si la variable utilizada es la cuantía o volumen de reservas técnicas, una aseguradora prudente, que dote suficientemente sus reservas, tendrá, en

<sup>&</sup>lt;sup>5</sup> Balance General o Estado de Pérdidas y Resultados.

consecuencia, un margen de solvencia mayor que una compañía que tienda a infradotar<sup>6</sup> sus reservas técnicas. No obstante, este inconveniente puede disminuirse usando y comparando varios factores diferentes, por ejemplo: un factor basado en las primas y otro sobre la base de los siniestros.

### **2.4.2 - MODELOS BASADOS EN EL RIESGO**

El objetivo es eliminar los inconvenientes de los métodos de ponderación fija, no incorporando sólo dos o tres factores, sino todos los riesgos que se estima acontecen a la actividad aseguradora. Además, se ponen en correlación todos los riesgos, esto es, no se suman aritméticamente los valores que resulten para cada riesgo, sino que se incluyen en una fórmula más compleja que refleje la correlación o independencia de los riesgos, bajo el axioma matemático de que el todo es algo más y distinto de las partes que lo componen.

Los modelos basados en el riesgo tienen el inconveniente de ser más difíciles de aplicar. Además, debe asegurarse que cualquier nueva variable que se introduce lleve a una más exacta estimación de los riesgos incurridos. Es necesario encontrar el equilibrio entre el número de factores del componente, la complejidad de la fórmula y la facilidad de su aplicación, así como encontrar la razón de correlación entre los distintos factores de riesgo que se quieren considerar.

# **2.5 - Modelos Prospectivos**

Los dos modelos descritos anteriormente presentan el inconveniente de ser puramente retrospectivos, históricos. Pero para algunas empresas, y particularmente aquéllas que están creciendo rápidamente o tienen decidido alterar sus estrategias, la incorporación de hipótesis sobre las tendencias futuras o datos del mercado pueden alterar significativamente su solvencia.

Los modelos prospectivos calculan las exigencias de solvencia sobre la base de datos históricos, pero también factorizando las hipótesis sobre los cambios en la compañía y el mercado.

Los resultados obtenidos sólo son válidos si el modelo refleja la compañía en relación con la situación del mercado de manera real y adecuada. Pero ciclos comerciales, cambios legales o el impacto de un evento de carácter extraordinario son difíciles de predecir y cuantificar, y allí radica el núcleo del modelo.

# **2.6 - Modelo Europeo de Solvencia Dinámica**

El planteamiento adoptado en la regulación del margen de solvencia en la Europa comunitaria, se basó en la alternativa de establecer un conjunto de normas genéricas, sencillas y comunes a todo el sector.

Las características fundamentales del modelo diseñado en la OCDE fueron:

- Carácter global del margen de solvencia mínimo; cálculo del mismo sobre la base del volumen mundial de las operaciones de la aseguradora.
- Carácter variable de dicho margen. Esta característica supone la puesta en práctica de los estudios que habían demostrado que el riesgo de insolvencia está en razón inversa a la actividad y al volumen de negocio de la aseguradora, pues a medida que el número de pólizas aumenta, la estabilidad de la cartera es mayor, de acuerdo con la Ley de los Grandes Números. Por ello, se aceptó como principio básico para la determinación del margen de solvencia que a

 $^6$  Infradotar – que está faltante de fondos.

partir de una determinada cifra de negocio la exigencia de recursos propios contara con una razón decreciente, y por el contrario, para el caso de una cartera de pólizas reducida parecía conveniente fijar un mínimo absoluto hasta que se alcanzara el suficiente volumen.

• Importancia del reaseguro. La cuestión no era pacífica en la medida en que unos entendían que el margen de solvencia debería ser fijado a partir de las cifras del seguro directo (cifras brutas) y otros, por el contrario, estimaban que el reaseguro cedido debía reducirse a efectos del cálculo (cifras netas). Efectivamente, para unos el reaseguro era un instrumento de estabilidad y solvencia para la aseguradora de directo y, por el contrario, otros entendían que el compromiso con el asegurado corresponde exclusivamente a la aseguradora de directo, por lo que, en consecuencia, se debía utilizar las cifras brutas.

# **2.7 - Marco Normativo Solvencia Dinámica de la CNSF<sup>7</sup>**

Para llevar a cabo la prueba de solvencia dinámica se deben tomar en cuenta los siguientes aspectos:

- Posición financiera actual y reciente, la prueba de solvencia dinámica considera la información relativa a las operaciones de cuando menos los últimos tres años.
- Evaluación dinámica de la suficiencia de capital.
- Condición financiera satisfactoria, es decir, la capacidad de una institución a una fecha determinada para cumplir sus obligaciones futuras.
- Periodo de proyección
- Existen cuatro tipos de escenarios: el escenario base, los escenarios adversos factibles, los escenarios integrados y los escenarios estatutarios.

### **2.7.1 - ESCENARIO BASE**

Es un conjunto realista de supuestos utilizados para pronosticar la posición financiera de la institución durante el periodo de proyección. De forma general, el actuario responsable incorporará los supuestos del plan de negocios de la institución para elaborar el escenario base al menos que dichos supuestos sean inconsistentes. De ser así el actuario debe señalar las inconsistencias entre el plan de negocios de la institución y el escenario base empleado.

### **2.7.2 - ESCENARIOS ADVERSOS FACTIBLES**

Son escenarios que incorporan supuestos adversos posibles sobre situaciones a las que es sensible la condición financiera de la institución. El actuario responsable de llevar a cabo la prueba de solvencia dinámica, debe considerar los posibles riesgos que puedan afectar la condición financiera de la institución y se requiere la realización de una prueba de sensibilidad para determinar el efecto de cada uno de esos riesgos sobre la suficiencia de capital de la institución.

Para las operaciones de daños y accidentes y enfermedades se debe considerar las siguientes categorías de riesgo:

• Frecuencia y Severidad

 $7$  Comisión Nacional de Seguros y Fianzas - "Circular S-20.12 mediante la cual se dan a conocer a las instituciones de seguros, disposiciones de carácter general"

- Morbilidad
- **Tarificación**
- Subestimación en la valuación de las obligaciones de los asegurados
- Inflación aplicable a cada ramo
- Tasa de interés
- Volumen de primas
- Gastos de operación y adquisición
- Reaseguro
- Baja en el valor de los activos
- Requerimientos estatutarios
- Operaciones de cuentas de orden

Para realizar la prueba de sensibilidad se debe analizar el impacto sobre la suficiencia de capital de la institución riesgo por riesgo. Dentro de este análisis el actuario valora hasta que punto los riesgos considerados en el escenario base afectan la condición financiera de la institución y poder determinar si es un riesgo relevante durante el periodo de proyección.

### **2.7.3 - ESCENARIOS INTEGRADOS**

Un escenario integrado es la combinación de un escenario adverso de baja probabilidad de ocurrencia con un escenario adverso con una mayor probabilidad de ocurrencia.

### **2.7.4 - ESCENARIOS ESTATUTARIOS**

Son escenarios constituidos por un conjunto de hipótesis sobre factores de riesgo que pueden afectar la situación financiera de las instituciones. Estos escenarios son llamados así ya que son determinados por la CNSF de acuerdo a la evolución del mercado asegurador y el contexto macroeconómico del país.

Para tener consistencia dentro de cada escenario, el actuario debe considerar los efectos de interdependencia. Aunque la mayoría de los supuestos empleados en el escenario base, algunos supuestos pueden requerir ajustes en algún otro escenario.

El efecto de interdependencia de los supuestos incluirá tanto los posibles efectos de medidas estatutarias, como la actuación de los asegurados, especialmente en cualquier escenario adverso factible en el cual la institución no cumpla con el requerimiento de capital mínimo de garantía.

El efecto de interdependencia de los supuestos también incluye la reacción esperada de la institución ante una situación adversa.

Al final de la prueba se hace un informe en el cual se vierten las conclusiones de los resultados obtenidos en la prueba de solvencia dinámica.

El informe es redactado por el actuario responsable de la prueba de solvencia dinámica en el cual se debe incluir los supuestos clave del escenario base, los escenarios estatutarios y al menos tres escenarios adversos que representen un riesgo mayor para la condición financiera de la institución. También en dicho informe se deben incluir los escenarios estatutarios y adversos factibles analizados, en los cuales la institución presente insuficiencia en el requerimiento de capital mínimo de garantía.

Se debe informar además, que en caso de que alguno de dichos escenarios, será necesario la aportación de capital o bien la reducción total o parcial de emisión o retención de primas y la aceptación de operaciones de reaseguro a niveles compatibles con los recursos de capital de la institución.

Si la prueba de solvencia dinámica identifica cualquier riesgo factible que pueda afectar la condición financiera satisfactoria de la institución, el actuario responsable deberá identificar en su informe las acciones que podría adoptar la administración de la Institución para disminuir la probabilidad de dicho riesgo, o minimizar sus efectos si éste se materializa.

Cuando se presente un cambio relevante en las condiciones de operación de la institución de manera posterior a la realización de la última prueba de solvencia dinámica, será necesario que el actuario responsable efectúe una prueba de solvencia dinámica extraordinaria sin que deba esperar a la siguiente prueba anual.

Las instituciones presentan su informe de resultados de la prueba de solvencia dinámica a la CNSF a más tardar el 31 de julio de cada año.

# **2.8 - Modelo de Solvencia Dinámica de la CNSF<sup>8</sup>**

El modelo de solvencia dinámica de la CNSF, integra los aspectos propios de la regulación mexicana, así como las leyes de comportamiento de las variables de riesgo que caracterizan las operaciones de seguros en México.

La descripción del negocio de seguros como un proceso dinámico, involucra la incorporación de un gran número de variables que permitan obtener una visión del estado actual y futuro de la empresa. Es por ello que el modelo de Solvencia Dinámica de la CNSF, está basado en fundamentos matemáticos y actuariales de teoría del riesgo para la realización de procesos estocásticos, así como de las diversas proyecciones y simulaciones para la realización de los diferentes análisis de solvencia.

El sistema de Solvencia Dinámica de la CNSF (SD-CNSF) realiza simulaciones y proyecciones de las variables de riesgo a 10 años. La prueba principal del sistema de solvencia dinámica es el cálculo de la probabilidad de insolvencia de las compañías del sector asegurador.

La CNSF ha venido trabajando en un modelo de solvencia dinámica que permite el análisis prospectivo de solvencia, así como los factores de exposición al riesgo, dicho modelo es de carácter regulatorio. La prueba de solvencia dinámica en la cual ha trabajado la CNSF es la evaluación de la suficiencia del capital de la institución bajo diversos escenarios de operación respecto al Capital Mínimo de Garantía.

# **2.9 - Marco Normativo del Capital Mínimo de Garantía**

Las instituciones deberán mantener y determinar en todo momento el Capital Mínimo de Garantía (CMG) por cada operación o ramo que realice la institución y presentarlo ante la Comisión Nacional de Seguros y Fianzas al cierre de cada trimestre, para lo cual debe considerarse, entre otros aspectos, los recursos que sean indispensables para la adecuada prestación del servicio que representa la actividad aseguradora, la suma de los capitales pagados y reserva de capital, la situación económica del país.

El capital mínimo ha de invertirse en unidades de inversión (UDIS), las cuales descuentan el efecto de la inflación.

El capital mínimo de garantía se calcula como la diferencia entre el requerimiento bruto de solvencia de cada ramo de seguros y las deducciones que proceden en cada caso.

<sup>&</sup>lt;sup>8</sup> AGULAR Beltrán, Pedro; "Modelo de Solvencia Dinámica"

Las deducciones principalmente se determinan sobre la base para provisiones técnicas y para riesgos catastróficos.

Algunas diferencias entre el capital mínimo de garantía y el modelo de solvencia dinámica es que el segundo hace predicciones a futuro mientras que el primero para su cálculo se basa en datos pasados (de primas y siniestros), no calcula nada a futuro.

Para el cálculo del capital mínimo de garantía en algunos casos no se toman datos de ciertos años debido a la volatilidad de los mismos. Para el cálculo del modelo de solvencia dinámica se basa en la situación financiera de la institución.

# **2.10 - Margen de Solvencia<sup>9</sup>**

Se considera Margen de Solvencia (MS) a la cantidad que resulta de deducir al monto de los Activos Computables al Capital Mínimo de Garantía (AcCMG) el monto del Capital Mínimo de Garantía (CMG), es decir:

### $MS = AcCMG - CMG$

Los Activos Computables al Capital Mínimo de Garantía son adicionales de aquellos que se destinen para la cobertura de reservas técnicas y de otros pasivos de la institución, así como los sobrantes que reporte la cobertura de inversión de las reservas técnicas.

Se puede decir que los Activos Computables al Capital Mínimo de Garantía es el porcentaje del capital social de la empresa que debe estar destinado para hacer frente a las obligaciones que ha adquirido

El Margen de Solvencia es el indicador más importante de la solvencia de una compañía y representa el estado financiero de una institución. Si el Margen de Solvencia es positivo significa que la compañía es solvente y si el Margen de Solvencia es negativo significa que la compañía es insolvente.

En caso de haber un faltante de capital para la cobertura del capital mínimo de garantía, la CNSF concederá a la institución un plazo de quince días hábiles, a partir de la fecha de la notificación, para que ésta exponga lo que a su derecho convenga y someta a su aprobación un plan para subsanar las irregularidades detectadas. Este plan debe hacerse del conocimiento del contralor normativo y aprobado por el consejo de administración de la institución, de manera previa a su presentación a la CNSF, para su aprobación.

Cuando una compañía es insolvente, la CNSF puede llevar a cabo las siguientes acciones:<sup>10</sup>

- Abstenerse de registrar nuevos productos.
- Suspender el pago de dividendos a sus accionistas.
- Reducir total o parcialmente la emisión o retención de primas y la aceptación de operaciones de reaseguro a niveles compatibles con los recursos de capital de la institución.
- Obligar a la compañía a aumentar su capital.

 $\overline{a}$ 

• Disolver la entidad aseguradora y transferir su negocio.

<sup>&</sup>lt;sup>9</sup> Comisión Nacional de Seguros y Fianzas - "Reglas para el Capital Mínimo de Garantía de las Instituciones de Seguros"

 $10$  Comisión Nacional de Seguros y Fianzas - "Ley General de Instituciones y Sociedades Mutualistas de Seguros"

• Asumir su administración.

 $\overline{a}$ 

## **2.11 - Capital Mínimo de Garantía<sup>11</sup>**

Actualmente en México, el Capital Mínimo de Garantía se determina mediante las Reglas para el Capital Mínimo de Garantía de las Instituciones de Seguros que da a conocer la Secretaría de Hacienda y Crédito Público, que es el órgano regulador en materia de seguros.

El Capital Mínimo de Garantía (CMG) que deberán mantener las instituciones, se determinará como la cantidad que resulte de sumar los requerimientos individuales para cada operación de seguros y sus ramos respectivos, según corresponda, integrantes del Requerimiento Bruto de Solvencia (RBS) menos las Deducciones (D), es decir :

#### $CMG = RBS - D$

Las deducciones se refieren a recursos que las instituciones de seguros ya cuentan en forma de reservas y que sirven para hacer frente ante situaciones adversas o catastróficas. Entre los conceptos que se pueden deducir son:

• El saldo de la reserva de contingencia correspondiente a los seguros de pensiones, derivados de las leyes de seguridad social, así como la reserva para fluctuación de inversiones adicional para los seguros de pensiones, excluyendo el requerimiento de capital por descalce entre activos y pasivos.

Las deducciones no podrán exceder al monto de dicho requerimiento $12$ .

• En cuanto a la operación reafianzamiento será igual al saldo no dispuesto de la reserva de contingencia más el costo de las coberturas en exceso de pérdida.

Estas deducciones no podrán ser superiores al monto de dicho requerimiento

- También puede deducirse la cantidad que resulte de sumar del saldo para la reserva de riesgos catastróficos más el saldo ajustado de las coberturas de exceso de pérdida siempre y cuando esta deducción no sea superior al monto del requerimiento por el ramo de terremoto.
- En lo relativo al requerimiento de capital por descalce entre activos y pasivos se podrá deducir el saldo de la reserva de fluctuación de inversiones básicas de beneficios básicos y de beneficios adicionales, sin que tal deducción pueda exceder al monto de dicho requerimiento.
- Es deducible el margen excedente de terremoto, el cual es la diferencia entre la reserva de riesgo catastrófico más el saldo ajustado de las coberturas por exceso de pérdida de terremoto menos el requerimiento relativo a los riesgos retenidos por la institución del ramo de terremoto.
- Se puede deducirse la cantidad que resulte de sumar del saldo para la reserva de riesgos catastróficos de los seguros de huracán y otros riesgos hidrometeorológicos más el saldo ajustado de las coberturas de exceso de pérdida siempre y cuando está deducción no sea superior al monto relativo a los riesgos retenidos por la institución en el seguro de huracán y otros riesgos meteorológicos

 $11$  Comisión Nacional de Seguros y Fianzas - "Reglas para el Capital Mínimo de Garantía de las Instituciones de Seguros"

 $12$  Las deducciones no pueden ser mayores a su requerimiento ya que esto daría un Capital Mínimo de Garantía negativo

 $\bullet$  Las Instituciones podrán deducir los montos de las reservas especiales<sup>13</sup>.

En caso que las deducciones sean mayores al requerimiento bruto de solvencia, el monto excedente a dicha suma no se considerará para efectos del cálculo del capital mínimo de garantía.

# **2.12 - Requerimiento Bruto de Solvencia<sup>14</sup>**

Se entiende por requerimiento bruto de solvencia (RBS) el monto de recursos que las instituciones deben mantener para enfrentar la exposición a desviaciones en la siniestralidad esperada de las distintas operaciones del seguro, la exposición a quebrantos por insolvencia de reaseguradores, y la exposición a las fluctuaciones adversas en el valor de los activos que respaldan a las obligaciones contraídas con los asegurados, así como el descalce entre activos y pasivos.

El RBS es igual al capital requerido para desviaciones probables en las pérdidas retenidas y/o fluctuaciones adversas en el precio de los activos en donde se encuentran invertidas las reservas técnicas.

El requerimiento bruto de solvencia (RBS) para las instituciones que practiquen el seguro directo será igual a la cantidad que resulte de sumar los siguientes requerimientos de solvencia individuales (Ri), es decir, que:

$$
RBS = \sum_{i=1}^{15} R_i
$$

donde Ri es el Requerimiento de Solvencia para:

(R1) Operación de vida,

 $(R<sub>2</sub>)$  Seguros de pensiones, derivados de la ley del Seguro Social

 $(R<sub>3</sub>)$  Operación de accidentes y enfermedades,

(R4) Ramo de salud,

 $(R_5)$  Ramo agrícola y de animales,

(R6) Ramo de automóviles,

(R7) Ramo de crédito,

 $(R<sub>8</sub>)$  Ramo de responsabilidad civil y riesgos profesionales,

(R9) Los demás ramos de la operación daños,

(R10) Operación de reafianzamiento,

 $(R_{11})$  Inversiones,

 $(R_{12})$  Ramo de terremoto,

 $(R_{13})$  Ramo de crédito a la vivienda,

 $13$  Las reservas especiales son constituidas para hacer frente a posibles pérdidas u obligaciones presentes o futuras a cargo de las instituciones; como son la reserva especial de contingencia para pensiones, la reserva especial para el seguro obligatorio del viajero, para los riesgos catastróficos agrícolas y de animales, para los riesgos catastróficos de huracán y otros riesgos hidrometeorológicos, para los riesgos catastróficos de terremoto y erupción volcánica, para los riesgos catastróficos de garantía financiera y los riesgos de los seguros de crédito a la vivienda.

<sup>&</sup>lt;sup>14</sup> Comisión Nacional de Seguros y Fianzas - "Reglas para el Capital Mínimo de Garantía de las Instituciones de Seguros"

- $(R<sub>14</sub>)$  Ramo de garantía financiera.
- (R15) Seguro de Huracán y otros riesgos Hidrometeorológicos

Para el cálculo de los requerimientos de solvencia individuales correspondientes a las operaciones de accidentes y enfermedades, daños y los ramos comprendidos en ellas se considera un ponderador por el uso de reaseguradoras extranjeras no registradas, y un requerimiento por concentración y calidad de reaseguradoras extranjeras registradas, utilizadas por la institución de seguros. Además para el cálculo del requerimiento correspondiente a daños y sus ramos es necesario calcular tanto el criterio base prima como el criterio base siniestro.

### **2.12.1 - REQUERIMIENTO BASE PRIMA<sup>15</sup>**

Este requerimiento resulta de multiplicar un factor de desviación basado en las primas  $(FD_P)^{16}$  a la suma de las prima emitidas correspondientes a los últimos doce meses transcurridos al cierre de cada trimestre (PE) y multiplicando dicho resultado por el máximo entre el porcentaje de siniestros de retención de cada institución (%Reta) y el porcentaje de siniestros de retención promedio en el mercado durante los últimos tres años (% $Ret<sub>b</sub>$ ).

$$
R_{BP} = FD_p * PE * max(\% \text{ Re } t_a, \% \text{ Re } t_b)
$$

Dado que la siniestralidad promedio es la base mediante la cual, las compañías de seguros determinan su prima de riesgo, la siniestralidad que sobrepase este promedio puede ocasionar insolvencia en las compañías, por tanto, el factor de desviación prima  $(FD<sub>n</sub>)$  es calculado como:

$$
FD_p = Percentil \ \alpha\%
$$
 – Siniestralidad Pr *omedio*

donde el Percentil α% es el punto de la función de densidad hasta el cual se ha cubierto (o nivel de confianza de α%) y la siniestralidad promedio se estima a través de la media de la función de densidad de la siniestralidad.

### **2.12.2 - REQUERIMIENTO BASE SINIESTRO<sup>17</sup>**

Este requerimiento será el resultado de multiplicar un factor de desviación basado en los siniestros  $(FD<sub>S</sub>)<sup>18</sup>$  al promedio anual de los siniestros netos ocurridos correspondientes a los últimos treinta y seis meses transcurridos al cierre de cada trimestre (SO) y multiplicando dicho resultado por el máximo entre el porcentaje de siniestros de retención de cada institución (%Reta) y el porcentaje de siniestros de retención promedio en el mercado durante los últimos tres años (% $Ret<sub>b</sub>$ ).

$$
R_{BS} = FD_s * SO * max(\% \text{ Re } t_a, \% \text{ Re } t_b)
$$

Este factor se cálcula en base al porcentaje de desviación de los siniestros ( $FD<sub>o</sub>$ ) respecto a la siniestralidad promedio, por lo que se tiene:

$$
FD_s = \frac{FD_p}{\text{Siniestralidad Pr o medio}}
$$

 $15$  Comisión Nacional de Seguros y Fianzas "Reglas para el Capital Mínimo de Garantía de las Instituciones de Seguros"

<sup>&</sup>lt;sup>16</sup> Este factor se calculará en el Capítulo III más detalladamente

<sup>&</sup>lt;sup>17</sup> Comisión Nacional de Seguros y Fianzas - "Reglas para el Capital Mínimo de Garantía de las Instituciones de Seguros."

<sup>&</sup>lt;sup>18</sup> Este factor se calculará en el Capítulo III más detalladamente

Cabe mencionar que el cálculo de los requerimientos individuales correspondientes a las siguientes operaciones no se muestran en este trabajo ya que no es relevante. Para consultar la manera en que se obtienen estos requerimientos se puede consultar las Reglas del Capital Mínimo de Garantía para las Instituciones de Seguros. Las operaciones son:

- (R1) Operación de vida,
- (R2) Seguros de pensiones, derivados de la ley del Seguro Social
- (R10) Operación de reafianzamiento,
- $(R_{11})$  Inversiones,
- $(R_{12})$  Ramo de terremoto,
- $(R_{13})$  Ramo de crédito a la vivienda,
- $(R_{14})$  Ramo de garantía financiera.
- (R15) Seguro de Huracán y otros riesgos Hidrometeorológicos

### **2.12.3 - OPERACIÓN DE ACCIDENTES Y ENFERMEDADES (R3), SALUD (R4), AGRÍCOLA Y DE**  Animales (R<sub>5</sub>), Automóviles (R<sub>6</sub>), Crédito (R<sub>7</sub>), Responsabilidad Civil y Riesgos **PROFESIONALES (R8), LOS DEMÁS OPERACIONES DE DAÑOS (R9) 19**

El cálculo del Requerimiento de Solvencia para todos estos ramos es idéntico, sólo que según la operación se aplica un factor de desviación (FD) diferente.

Por tanto el requerimiento será la cantidad que resulte mayor entre el criterio determinado en base a las primas  $(R_{BP})$  o el criterio determinado en base a los siniestros  $(R_{BS})$ , aplicando a dicha cantidad el índice de reaseguradoras no registradas (Irenr), más el factor de desviación primas ( $FD<sub>e</sub>$ ) por la suma de la prima cedida a reaseguradoras extranjeras registradas (Pcedida) y el costo de reaseguro pagado a reaseguradoras extranjeras registradas (Creaseguro), multiplicado por uno menos el índice de calidad de reaseguradoras extranjeras registradas (Iqrer) y por el índice de concentración de reaseguradoras extranjeras registradas (Icrer).

$$
R_i = Max(R_{BP}, R_{BS})^* Irenr + FDp_i * (Pcedida + Creaseguro)^* (1-Iqrer)^* Icrer
$$

Donde i es cada una de las siguientes operaciones con su correspondiente factor de desviación:

- (R3) Operación de accidentes y enfermedades,
- (R4) Ramo de salud,
- (R5) Ramo agrícola y de animales,
- (R6) Ramo de automóviles,
- (R7) Ramo de crédito,

 $\overline{a}$ 

- $(R<sub>8</sub>)$  Ramo de responsabilidad civil y riesgos profesionales,
- (R9) Los demás ramos de la operación daños,

Irenr – Este valor se obtiene de sumar la cantidad de uno más las primas cedidas a la reaseguradorara extranjera no registrada (Pcrenr) dividido entre las primas retenidas (Pr) durante los últimos doce meses correspondientes a cada ramo.

<sup>&</sup>lt;sup>19</sup> Comisión Nacional de Seguros y Fianzas - "Reglas para el Capital Mínimo de Garantía de las Instituciones de Seguros"

$$
Irenr = 1 + \frac{\sum Pcrenr}{Pr}
$$

Este índice puede tomar valores de uno en adelante, cuando el valor es uno esto quiere decir que no se cede nada a reaseguradores no registrados, o valores muy cercanos a uno significa que se cede muy poco a reaseguro; en cambio cuando el valor crece demasiado significa que la compañía cede la mayor parte a reaseguradores no registrados.

Iqrer – este índice se obtiene de dividir la suma del total de primas cedidas a reaseguradoras extranjeras registradas (Pcrer) más el costo total de reaseguro (Cr) multiplicado por el factor de calidad de la reaseguradora extranjera registrada  $(Q)^{20}$ , dividido entre la suma del total de prima cedidas a la reaseguradora extranjera registrada más el costo total de reaseguro.

$$
Iqrer = \frac{\sum (Pcer + Cr)^* Q}{\sum Pcer + Cr}
$$

Este índice toma valores entre cero y uno, siendo valores cercanos a cero cuando el índice de calidad de la reaseguradora es bajo, y con valores de casi uno cuando la reaseguradora es de más alta calidad.

Icrer – este índice se calcula como la suma de porcentajes de participación de la reaseguradora extranjera registrada en las operaciones totales de reaseguro.

*Ir* 
$$
I = \sum_{i=1}^{n} \alpha_i
$$
  
*donde* 
$$
\alpha_i = \frac{Pcr_i + Cr_i}{Pcr_{total} + Cr_{total}}
$$

*Pcr*<sub>i</sub> = son las primas cedidas al reasegurador i

 $Cr_i = \cos t$  *total del reaseguro i* 

*Pcr<sub>total</sub>* = primas totales cedidas a todas las reaseguradoras

$$
Cr_{\text{total}} = \cos\omega\,\text{total}\,\text{de}\,\text{todo}\,\text{el}\,\text{rease} \,\text{guro}
$$

Este índice lo que indica es que tan disperso o concentrado tiene una compañía su reaseguro, cuando el reaseguro se reparte entre más reaseguradoras este índice es más bajo que cuando el reaseguro se divide entre pocas reaseguradoras.

Por lo tanto se puede hacer un análisis de la formula para el requerimiento de solvencia de daños:

$$
R_i = \frac{1}{Max(R_{BP}, R_{BS})^* \text{Irenr} + FDP_i^* (Pcedida + Creaseguro)^* (1 - Iqrer)^* \text{Icre}}
$$

En la primer parte de la fórmula ( $\theta$ ) si el *Irenr* toma el valor de uno entonces sólo se toma el valor que resulte del máximo entre en requerimiento base prima y el requerimiento base siniestros, dado que la parte cedida en reaseguro se realizó con reaseguradores registrados los cuales son instituciones solventes y no existe un riesgo de que estás no paguen un siniestro en caso que ocurra un evento, en cambio si el

<sup>&</sup>lt;sup>20</sup> Este factor de calidad se calcula según las Reglas sobre el Registro General de Reaseguradoras Extranjeras, la tabla se encuentra en los anexos como "Factor de Calidad para las Reaseguradoras Extranjeras Registradas".
resultado es mayor a uno se incrementa el cálculo de capital por el riesgo de insolvencia de algún reasegurador.

En la segunda parte de la fórmula (II) cuando el Iqrer su valor es cercano a uno, significa que la calidad del reasegurador es muy alta y disminuye por lo tanto el riesgo de insolvencia, por lo cual, el requerimiento de capital no se vera muy afectado en su valor.

Sin embargo cuando el Iqrer toma valores muy pequeños (cercanos a cero) está parte de la formula tiende a tomar un valor grande, dado que mientras sea menor su calificación mayor es el riesgo de que la compañía reaseguradora quiebre.

En cuanto al *Icrer* mientras mayor se concentre la cesión de riesgo en una sola compañía, mayor será el requerimiento de capital, dado que es más probable que una compañía quiebre, en lugar dos, tres o más.

### **Capítulo III – Cálculo de los Factores Base Prima y Base Siniestros**

Como se mencionó en el capítulo anterior, el cálculo para el Requerimiento Bruto de Solvencia para los ramos de Accidentes y Enfermedades, Salud, Agrícola y de Animales, Automóviles, Crédito, Responsabilidad Civil y Riesgos Profesionales, y las demás operaciones de daños, se basa en el siguiente cálculo:

$$
R_i = Max(R_{BP}, R_{BS})^* Irenr + FDp_i * (Pcedida + Creaseguro)^* (1-Iqrer)^* Icrer
$$

Dentro de esta formula se encuentra el cálculo del Requerimiento Base Prima ( $R_{\text{BD}}$ ) y el Requerimiento Base Siniestro  $(R_{BS})$  los cuales se determinan de la siguiente manera:

$$
R_{BP} = FD_p * PE * \max(\% \text{ Re } t_a, \% \text{ Re } t_b)
$$
  

$$
R_{BS} = FD_S * SO * \max(\% \text{ Re } t_a, \% \text{ Re } t_b)
$$

En los cuales es necesario obtener el Factor de Desviación Prima  $(FD<sub>P</sub>)$  y el Factor de Desviación Siniestros (FD<sub>S</sub>)

### **3.1 - Metodología del Cálculo de los Factores de Desviación Prima y Siniestros**

El requerimiento bruto de solvencia para la operación o ramo i, debe ser equivalente a los recursos necesarios para cubrir con un cierto de grado de confianza, una eventual desviación en la siniestralidad esperada. Para eliminar cualquier efecto de trabajar con cantidades absolutas, se utiliza el siguiente índice de siniestralidad.

El modelo utilizado analiza la distribución del índice de siniestralidad dado por:

$$
SR_j = \frac{S_j}{PE_j}
$$

donde S $R_j$ - es la siniestralidad relativa en el año j

 $S_j$  – es el costo de la siniestralidad en el año j

 $PE<sub>j</sub>$  – son las primas emitidas en el año j

Con base en la siniestralidad relativa se obtiene la distribución de siniestralidad que mejor aproxime los datos, primeramente por medio de un histograma, ya que esta herramienta da una idea de forma visual de cómo se pueden distribuir los datos y posteriormente se realizan una prueba de bondad y ajuste para validar o no la distribución que se supone que es la que mejor modela los datos observados. A partir de la distribución y de un cierto grado de confianza, se obtendrán los factores de desviación de prima y siniestros.

Se debe mencionar que si la selección de riesgos no es correcta, o la tarificación no se fundamenta en bases técnicas adecuadas, prevalecerá el criterio base siniestros. Esto se debe a que se pueden incluir riesgos o años donde la siniestralidad se comporto de forma atípica.

De tal forma que una compañía que realice su cálculo a través de este criterio, verá agravado su Requerimiento Bruto de Solvencia, en relación con otra de idéntica recaudación de primas, pero con una selección más cuidadosa en su cartera o en la tarificación de sus riesgos.

En primer lugar se debe considerar el comportamiento de la siniestralidad de cada uno de los ramos en estudio y con base en los índices de siniestralidad observados de años pasados se obtiene la distribución de siniestralidad.

Se debe señalar el número de años considerados para realizar el análisis de la siniestralidad para ajustar la distribución de cada ramo y obtener los factores base prima y base siniestros para el cálculo del RBS. El número de años depende del ramo en estudio, por ejemplo: para ramos que son estables como automóviles, el número de años puede ser entre 10 y 15 años, otros ramos como terremoto, cuya siniestralidad no es tan recurrente requerirá un número mayor de años, para poder identificar la forma en que se distribuye su siniestralidad.

## **3.2 - Metodología para el ajuste de la Distribución**

Para saber de que manera se pueden aproximar de manera más exacta los datos observados a una distribución existen varios métodos, algunos de los cuales se mencionan a continuación.

#### **3.2.1 - HISTOGRAMA**

Una de las técnicas más usadas para la estimación de distribuciones de probabilidad de variables aleatorias continuas es el histograma.

Cuando se tiene una muestra muy grande de datos o hay muchos valores distintos en la muestra conviene agruparlos. Si a y b son el valor mínimo y máximo de la muestra respectivamente. Se toma el intervalo  $[a,b]$  y se divide en subintervalos llamados intervalos de clase o categorías. Los valores de la muestra que están en cada uno de los intervalos de clase se les llama clase. A los puntos medios de los intervalos se les llama marca de clase y al número de veces que aparecen los valores de una clase se le denomina frecuencia.

Aunque la longitud de los intervalos puede ser arbitraria es común que se tomen del mismo tamaño. Si se toma un número pequeño de intervalos se puede ocultar información acerca del comportamiento de los datos en estudio, por el contrario si se toma una gran cantidad de intervalos se puede dejar sin observación alguna de las clases.

El número de intervalos depende de:

- El tamaño de la muestra
- El rango que hay entre los datos.
- Dispersión entre los datos

Para encontrar el número k de intervalos se sugiere lo siguiente:

- Fórmula empírica  $k \approx \begin{cases} 0 & \text{if } n \neq 0 \\ 1 + 3.22 \log(n) \end{cases}$  $\int$ + ≈ *n*) en otro caso  $k \approx \begin{cases} \sqrt{n} & \text{si } n \text{ no } \text{es } m\text{uy} & \text{grande} \end{cases}$  $1 + 3.22 \log$
- Entre 5 y 20 intervalos y utilizar el mayor número de intervalos para mayores cantidades.
- Todas las clases serán de la misma magnitud.

El histograma es una representación gráfica de una variable en forma de barras, donde cada barra es proporcional a la frecuencia de los valores representados. En el eje vertical se representan las frecuencias y en el eje horizontal los valores de las variables.

El histograma sirve para detectar datos atípicos y para dar un esbozo de la distribución de los datos. Un histograma está definido como:

$$
\hat{f}(x) = \frac{1}{n} \left( \# \, de \, x_i \, que \, es \tan \, dentro \, de \, una \, misma \, clase \, \right)
$$

donde  $n - e$ s el tamaño de la muestra

 $x_i$  – es la frecuencia de cada intervalo

Estos son los principales pasos a seguir para la construcción de un histograma:

- Se deben ordenar los datos de menor a mayor.
- Obtener el rango que hay entre los datos, es decir, restar el dato mayor y el dato menor.
- Para determinar la longitud de los intervalos, el rango se divide entre el número de intervalos que se haya propuesto; y esta cantidad se suma al dato menor para obtener el primer intervalo y así sucesivamente.
- Una vez que se obtuvieron los intervalos se procede a obtener la frecuencia, es decir, la cantidad de valores que hay dentro de cada intervalo.
- Finalmente se gráfica la frecuencia de cada intervalo y se ve si los datos tienen alguna distribución conocida o no.

A continuación se muestra un ejemplo de cómo se construye un histograma:<sup>21</sup>

Se tiene una muestra de 544 datos que se dividirán en 20 intervalos: el mínimo y el máximo valor de la muestra son 1,001 y 1,201 respectivamente. De aquí se obtiene lo siguiente.

 $n = 544$ 

int *ervalos* = 20

 $min = 1,001$ 

 $max = 1,201$ 

 $range = 1,201 - 1,001 = 200$ 

longitud int  $ervalo = 200/20 = 10$ 

Una vez teniendo los datos ordenados, se definen los intervalos, con la observación de que el límite superior será cerrado y el límite inferior abierto $22$ , con excepción del primer intervalo.

Por tanto, una vez que se tienen los intervalos se procede a obtener la frecuencia con que los datos están dentro del intervalo.

| Intervalo | Límite<br>inferior | Límite<br>superior | Frecuencia |
|-----------|--------------------|--------------------|------------|
|           | 1,001              | 1,011              | 20         |
| 2         | 1,011              | 1,021              |            |
| 3         | 1,021              | 1,031              |            |
|           | 1,031              | 1,041              | 27         |
| 5         | .041               | 1.051              | 53         |

 $21$  Los datos utilizados para el histograma y las pruebas de bondad y ajuste se encuentran en los anexos.

<sup>&</sup>lt;sup>22</sup> Que sea límite abierto significa que el valor del límite no es tomado en cuenta dentro de la frecuencia en caso de que algún valor de la muestra sea igual al límite; sin embargo si el límite es cerrado el valor si se cuenta para la frecuencia.

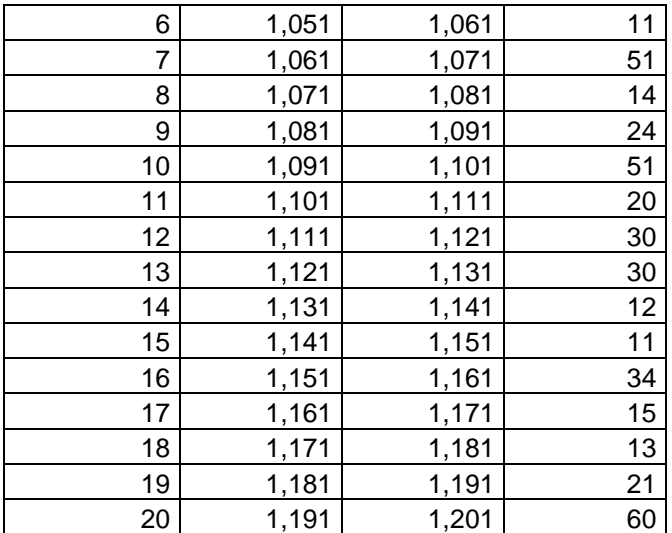

La gráfica de la frecuencia queda de la siguiente manera:

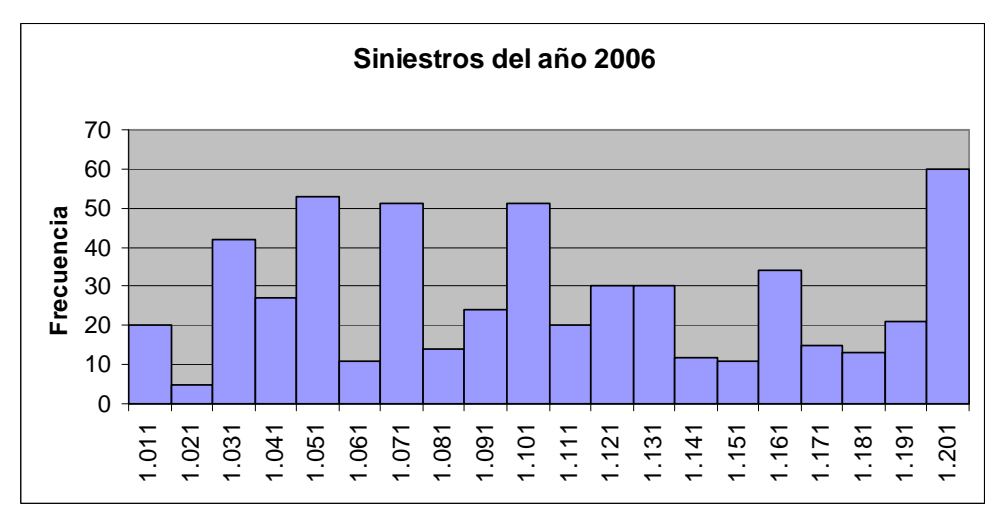

Así con la gráfica del histograma de esta muestra, se concluye que los datos no proceden de alguna muestra conocida.

#### **3.2.2 - PRUEBAS DE BONDAD Y AJUSTE**

Las pruebas estadísticas tratan los problemas relacionados con los parámetros de una distribución conocida o supuesta, además el problema de verificar si un conjunto de datos se puede ajustar o afirmar que proviene de una determinada distribución; a este tipo de pruebas estadísticas se les da el nombre de "Pruebas de Bondad de Ajuste".

La prueba Chi - Cuadrado y la prueba de Smirnov-Kolmogorov. Ambas pruebas caen en la categoría de lo que en estadística se denominan pruebas de "Bondad de Ajuste" y miden, como el nombre lo indica, el grado de ajuste que existe entre la distribución obtenida a partir de la muestra y la distribución teórica que se supone debe seguir esa muestra.

Ambas pruebas están basadas en la hipótesis nula de que no hay diferencias significativas entre la distribución muestral y la teórica. Ambas pruebas se basan en las siguientes hipótesis:

$$
H_0: f(x, \theta) = f_0(x, \theta) \quad \text{vs} \quad H_1: f(x, \theta) \neq f_0(x, \theta)
$$

donde  $f_0(x, \theta)$ es la distribución que se supone sigue la muestra aleatoria. La hipótesis alternativa siempre se enuncia como que los datos no siguen la distribución

supuesta.  $H_0$  es conocida como la hipótesis nula y  $H_1$  como la hipótesis alternativa.

#### **3.2.3 - PRUEBA CHI-CUADRADA**

Esta prueba se usa cuando se quiere probar la hipótesis de que datos de una muestra provienen de una determinada distribución.

La prueba Chi-cuadrada se basa en la comparación entre la frecuencia observada en un intervalo de clase y la frecuencia esperada en dicho intervalo, calculada de acuerdo con la hipótesis nula formulada, es decir, se quiere determinar si las frecuencias observadas en la muestra están lo suficientemente cerca de las frecuencias esperadas bajo la hipótesis nula. Esta prueba pertenece a la estadística no paramétrica.

Para esta prueba es necesario agrupar o distribuir las observaciones de la muestra en intervalos de clase, preferiblemente del mismo tamaño. El estadístico de prueba está definido como:

$$
X^2 = \sum_i \frac{(O_i - E_i)^2}{E_i}
$$

donde O<sub>i</sub> son los datos observados y  $E_i$  son los datos esperados suponiendo que la hipótesis nula es verdadera.

Si se considera a  $p_i$  como la probabilidad de que un dato esté dentro de un intervalo de clase i bajo la suposición de que la hipótesis nula es verdadera y n es el número total de observaciones (tamaño de la muestra), entonces se puede tomar en cuenta la siguiente definición de los datos esperados  $E_i$  como:

$$
E_i = p_i * n
$$

La probabilidad de que una observación este dentro del intervalo i está dada por:

$$
p_i = p(x_{i-1} \le x < x_i) = \int_{x_{i-1}}^{x_i} f_0(x, \theta) dx = F(x_i) - F(x_{i-1})
$$

donde  $f(x, \theta)$  como se mencionó anteriormente es la distribución de x bajo el supuesto de que la hipótesis nula es verdadera.

La distribución exacta de los datos bajo la hipótesis nula  $(H_0)$  es muy complicada por lo que se opta por considerar una aproximación muy satisfactoria como

 $X^{\, 2}_{(c-1)}$ 

en caso de que no se estime ningún parámetro y cuando se estime un parámetro se debe restar un grado de libertad por cada parámetro estimado y donde c es el número de intervalos de clase en que se distribuyen las observaciones.

En caso de no conocer  $\bar{x}$  *y*  $\sigma$  se pueden estimar de la siguiente manera:

$$
\overline{x} = \frac{\sum_{i=1}^{n} x_i}{n}
$$

$$
\sigma = \sqrt{S^2} = \sqrt{\sum_{i=1}^{n} \frac{(x_i - \overline{x})^2}{n - 1}}
$$

El criterio de decisión, cuando se acepta la hipótesis nula  $(H_0)$ , es el siguiente:

$$
X^2 < X_t^2 r
$$

donde t representa el valor en tablas según el nivel de significancia (1-*α*) elegido con r grados de libertad, según sea el caso $^{23}$ .

Además de que cuanto más próximo es el valor de Chi-Cuadrado a cero, entonces las distribuciones están más ajustadas.

Con los mismos datos utilizados en el histograma, se describirá como se utiliza esta prueba.

Se pretende probar si los datos pueden provenir de una distribución normal. Para esto se ocuparán los mismos datos, intervalos y frecuencia de cada intervalo que fueron utilizados para los histogramas.

Los datos a utilizar son los observados en el histograma y estos se encuentran separados en intervalos, donde cada intervalo tiene identificada su frecuencia $^{24}$ .

A continuación se muestra los valores obtenidos al calcular la media y la desviación estándar de la muestra.

$$
\mu
$$
 = 1,102.70

 $\sigma = 58.20$ 

La prueba de hipótesis queda de la siguiente manera:

$$
H_0: f(x) = N(\mu, \sigma^2) \quad con \quad \mu = 1,102.70, \sigma^2 = 58.20^2
$$
  

$$
H_1: f(x) \neq N(\mu, \sigma^2) \quad con \quad \mu = 1,102.70, \sigma^2 = 58.20^2
$$

Para poder calcular el número de datos esperados se debe calcular primero la probabilidad de cada intervalo suponiendo que se distribuye de forma normal, por lo tanto para el primer intervalo el cálculo es:

$$
p_1 = p(x < 1, 011) = p(-\infty < x < 1, 011) = \int_{-\infty}^{1, 011} f(x) dx
$$

*ed sustituir los valores en la distribución normal el resultado es* 

$$
p_1 = 0.057573
$$

Para obtener la probabilidad del segundo intervalo, se realiza el siguiente cálculo:

$$
p_2 = p(1,011 < x < 1,021) = \int_{1,011}^{1,021} f(x) \, dx
$$

Como se tiene la probabilidad del intervalo anterior, se puede hacer el cálculo de la probabilidad acumulada hasta el segundo intervalo y restar la probabilidad ya calculada del intervalo anterior, es decir:

$$
p_2 = \int_{-\infty}^{1,021} f(x) dx - \int_{-\infty}^{1,011} f(x) dx
$$

por tan to se tiene

 $p_2 = .080207 - .057573 = .022634$ 

Así sucesivamente se calculan las demás probabilidades, siendo la del último intervalo la siguiente:

<sup>&</sup>lt;sup>23</sup> La tabla de la  $X^2$  se encuentra en los anexos como "Distribución Acumulativa Chi – Cuadrada"

<sup>24</sup> Datos observados

$$
p_{30} = p(x \ge 1,201) = p(1,201 \le x < \infty) = \int_{1,201}^{\infty} f(x)dx = 1 - \int_{-\infty}^{1,201} f(x)dx
$$

asi la probabilidad del último int ervalo es

 $p_{30} = 1 - .954357 = .064653$ 

Ahora se calcula el número esperado de datos de cada intervalo mediante la fórmula  $E_i = p_i * n$ . Una vez teniendo el número esperado de datos en cada intervalo se calcula el estadístico de prueba para posteriormente compararlo con el valor en tablas y tomar una decisión:

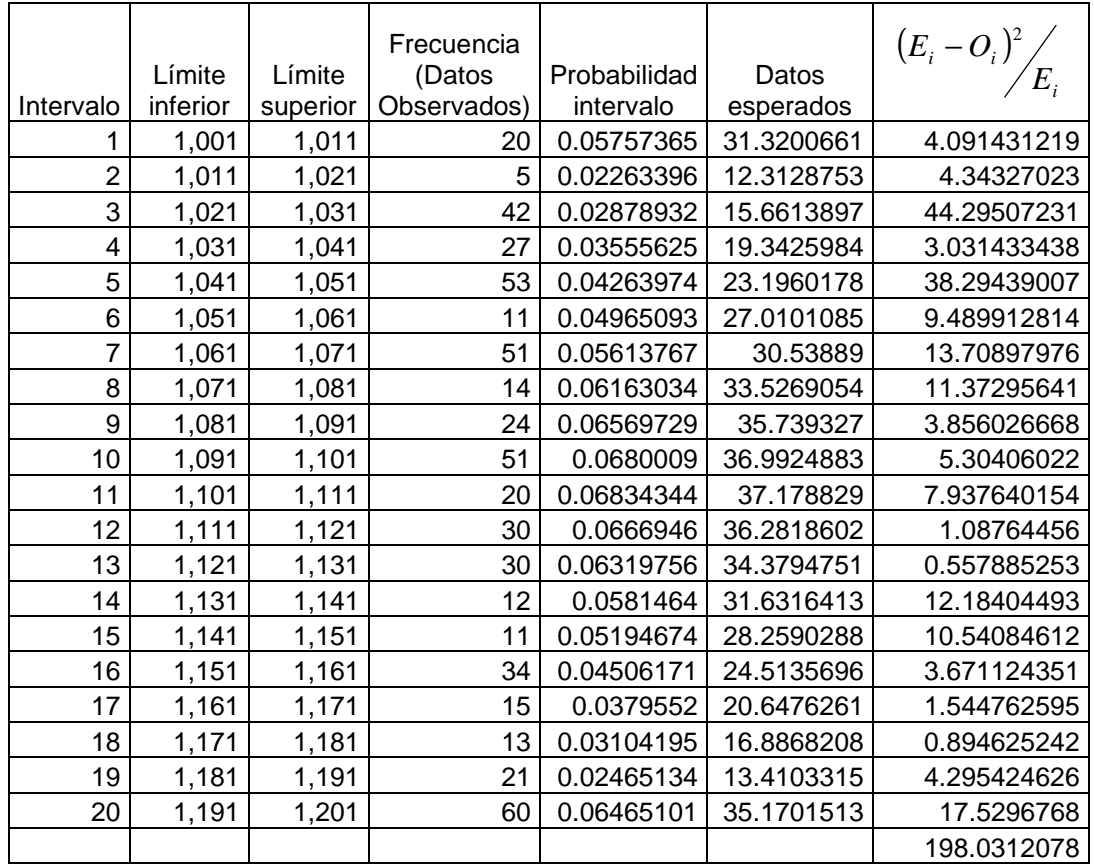

El valor calculado de  $X^2 = 198.031207$ , mientras que el valor en tablas con un nivel de confianza del 97.5%<sup>25</sup> y con 17 grados de libertad<sup>26</sup> es igual a  $X_{17}^2 = 30.20$ . Por tanto la regla de decisión es que la hipótesis nula se rechaza ya que  $|X|^2 > X_{17}^2$  $X^2 > X_{17}^2$ ; es decir, se concluye que los datos no son de una muestra normal.

#### **3.2.4 - PRUEBA DE KOLMOGOROV – SMIRNOV**

Lo que se plantea en esta prueba es comparar las distribuciones de acumulación tanto empírica como la asociada con la distribución bajo la hipótesis nula. Esta comparación sirve para determinar la diferencia más grande que exista entre dichas distribuciones. Si resulta que en términos de los criterios de comparación no existe diferencia significativa entre ambas funciones, la hipótesis nula se acepta, en caso contrario se rechaza.

 $\overline{a}$ 

<sup>&</sup>lt;sup>25</sup> Con un nivel de significancía  $\alpha = 2.5\%$ 

<sup>26</sup> Se tienen 20 intervalos y se restan 2 grados por los parámetros estimados y un grado por default.

En esta prueba se busca que en el grado de concordancia entre la distribución de frecuencia muestral y la distribución de frecuencia teórica sea alto, bajo la hipótesis nula de que la distribución de la muestra es  $\,{f_{0}}(x, \theta ),$  por lo cual se busca probar que no existe diferencia significativa entre ambas distribuciones. Esta prueba pertenece al campo de la Estadística No Paramétrica.

Sea  $\,F_{\rm o}(x)$  la función de distribución teórica para la variable aleatoria X y sea  $\,S_{_{n}}(x)\,$  la función de distribución empírica, calculada con base en los valores observados de la muestra. Es decir:

$$
F_0(x) = P(X \le x) = \int_{-\infty}^x f_0(x, \theta) dx
$$

$$
S_n(x) = \frac{\#\{x_i \mid x_i < x\}}{n}
$$

donde n – es el tamaño de la muestra

 $x_i$  – es la frecuencia de cada intervalo

En la prueba de Smirnov-Kolmogorov se está interesado en la mayor desviación entre la función de distribución teórica y la empírica para todo el rango de valores de x. Bajo la hipótesis nula se espera que estas desviaciones sean pequeñas y estén dentro de los límites de errores aleatorios. Por lo tanto, en la prueba Smirnov-Kolmogorov se calcula la mayor desviación existente entre  $F_{0}(x)$  y  $S_{n}(x)$ , denotada por  $D\max(x)$  y está dada por:

$$
D \max = \frac{Max}{F_0(x) - S_n(x)}
$$

La distribución de  $D\max(x)$  es conocida y depende del número de observaciones n. Se acepta la hipótesis nula de que no existe diferencia significativa entre las distribuciones teóricas y empíricas, si el valor de  $D \max(x)$  es menor o igual que el valor crítico  $\,D\max\,p(\pmb{\alpha},n)\,.$ <sup>27</sup>

Con los mismos datos del ejemplo anterior, se probará si los datos provienen de una distribución normal. Por tanto la prueba de hipótesis queda de la siguiente manera:

$$
H_0: f(x) = N(\mu, \sigma^2) \quad con \quad \mu = 1,102.70, \sigma^2 = 58.20^2
$$
  

$$
H_1: f(x) \neq N(\mu, \sigma^2) \quad con \quad \mu = 1,102.70, \sigma^2 = 58.20^2
$$

Dado que los datos ya se encuentran ordenados, separados en intervalos y se tiene la frecuencia por cada intervalo, para calcular el valor de  $S_n(x)$ , solamente se debe obtener la frecuencia acumulada, que es el resultado de sumar la frecuencia relativa de cada intervalo, es decir:

 $\frac{1}{544} = 0.009191$ frecuencia relativa<sub>2</sub> = 5/<sub>544</sub> =  $\zeta_{44} = 0.036764$ frecuencia relativa<sub>1</sub> =  $\frac{20}{544}$  =  $S_1(x) = .036764$  $S_2(x) = .036764 + .009191 = .045955$ 

 $\overline{a}$ 

 $27$  La tabla de valores se encuentra en los anexos como "Valores críticos D para la prueba de Kolmogorov – Smirnov"

Como se supone que la distribución proviene de una distribución normal se debe calcular la distribución acumulada hasta cada intervalo, es decir:

$$
F_0(x) = \int_{-\infty}^x f(x, \theta) dx
$$

para el primer y segundo int ervalo

$$
F_0(1,011) = \int_{-\infty}^{1,011} f(x,\theta)dx = .057573
$$

$$
F_0(1,021) = \int_{-\infty}^{1,021} f(x,\theta)dx = .080207
$$

Así sucesivamente se obtiene el valor de todos los intervalos, posteriormente para cada intervalo se calcula la diferencia y se busca la diferencia máxima  $D\max(x)$ :

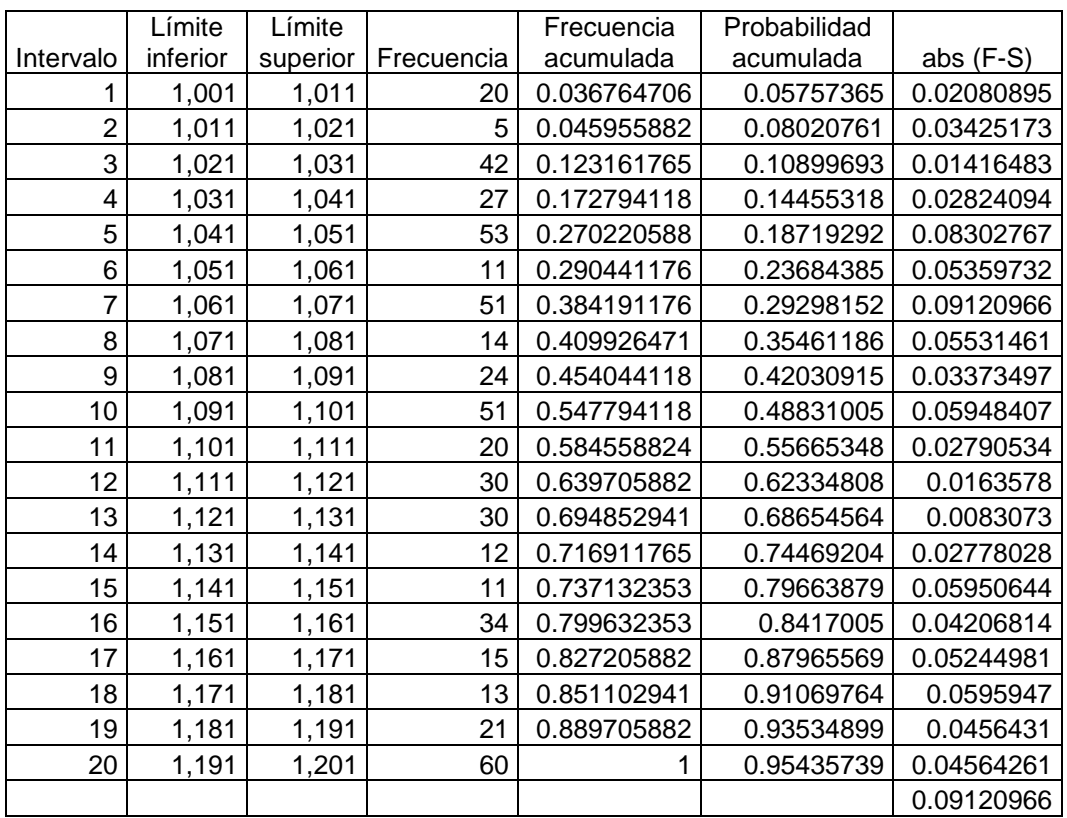

La *D* max = .091209 mientras que el valor en tablas con un nivel de confianza del 97.5% para una muestra de  $n = 544$  es igual a  $D$  max  $p(\alpha, n) = 0.058309$ . Por tanto la regla de decisión es que la hipótesis nula se rechaza, ya que existen diferencias significativas entre la distribución empírica y la distribución bajo la hipótesis nula. En este caso al rechazar la hipótesis nula se concluye que los datos no pueden ser de una distribución normal.

#### **3.2.5 - CÁLCULO DEL FACTOR DE DESVIACIÓN PRIMA**

Ya que la siniestralidad promedio es la base mediante la cual las compañías de seguros determinan su prima de riesgo, la siniestralidad que sobrepase este promedio puede ocasionar insolvencia en las compañías, por tanto, el factor de desviación prima  $(FD<sub>p</sub>)$  es calculado como:

#### $FD<sub>n</sub>$  = Percentil  $\alpha$ % – Siniestralidad Promedio

donde el Percentil α% es el punto de la función de densidad hasta el cual se ha cubierto (o nivel de confianza de α%), es decir, es el factor aplicable al monto expuesto en cada tipo de riesgo que debe ser suficiente para que el requerimiento de capital cubra las perdidas probables, por lo que el nivel de confianza debe ser casi del 100% o con un margen de error muy chico. El nivel de confianza que se tomará para el cálculo de los factores será del 97.5% y la siniestralidad promedio se estimará a través de la media de la función de densidad de la siniestralidad.

#### **3.2.6 - CÁLCULO DEL FACTOR DE DESVIACIÓN SINIESTROS**

Es necesario calcular un factor basado en los siniestros  $(FD<sub>s</sub>)$  que multiplicado por la siniestralidad promedio sea equivalente al  $FD<sub>P</sub>$  por lo que se tiene:

$$
FD_p = FD_s * Siniestralidad Pr omedio
$$

 $FD_s = \frac{FD_p}{\sin iestr ali dad}$  Pr omedio *despejando*

### **3.3 - Procedimiento para el Cálculo de los Factores**

Así después de ver las posibles formas de ajustar una distribución, el método propuesto será el siguiente:

- 1. Con los datos del costo de la siniestralidad y de las primas emitidas de cada ramo, se calculará la siniestralidad relativa de cada período.
- 2. Posteriormente se modela la siniestralidad de cada uno de los ramos por medio de histogramas para observar si existe una función de distribución conocida que se aproxime a la función real de los datos observados.
- 3. Una vez obtenida la distribución se procede a realizar la prueba de hipótesis de la Chi – Cuadrada para verificar si realmente la distribución que se propone modela correctamente los datos. Se toma la prueba de la Chi – Cuadrada a manera de ejemplificar, ya que también puede ser utilizada la prueba de Kolmogorov – Smirnov.
- 4. En caso de que la distribución no sea aceptada se debe proponer otra y realizar nuevamente la prueba de hipótesis. En caso de que los datos no se adecuen a alguna distribución conocida se tomarán los datos de acuerdo a la distribución empírica.

Cuando se tiene la distribución se hace el cálculo del factor de desviación primas y el factor de desviación siniestros. El nivel de confianza que se utilizará para el cálculo será del 97.5%.

## **Capítulo IV – Aplicación Práctica**

En este capítulo se realizará el cálculo de los factores base prima y base siniestros para las operaciones y los ramos y que se describen a continuación: Operación de Accidentes y Enfermedades (Accidentes Personales y Gastos Médicos) y Ramo de Salud, Operación de Daños ramo Agrícola y de Animales, Automóviles, Crédito, Responsabilidad y Riesgos Profesionales, así como los demás ramos de la Operación Daños.

El cálculo de estos factores se desarrollará con base en lo descrito en el capítulo tres, desde la construcción de histogramas, ajuste de distribuciones, hasta la prueba de la Chi – Cuadrada para comprobar si el ajuste de la distribución fue correcto o no. Cabe mencionar que también se puede utilizar la prueba de Kolmogorov y se obtendrían los mismos resultados que la prueba de la Chi – Cuadrada.

Los datos utilizados para los cálculos anteriores a 1996 fueron obtenidos de los anuarios de la Comisión Nacional de Seguros y Fianzas y la información de 1996 y posterior fueron obtenidas de las Formas Estadísticas de Seguros (FES) de la CNSF; además cabe advertir que las cifras tomadas de los anuarios están dadas en miles de pesos y por cuestiones prácticas las cifras de las FES se pusieron en miles de pesos.

## **4.1 - Obtención de los Factores Base Prima y Base Siniestros**

Para llevar acabo la construcción de los histogramas para cada ramo se debe definir el número de años para el periodo de estudio, el número de intervalos o clases a utilizar y los límites de dichos intervalos. Posteriormente con base al histograma se realizará la prueba de hipótesis, para determinar si los datos provienen de alguna distribución conocida o no y finalmente se calcularán los factores base prima y base siniestros para cada uno de los ramos.

### **4.1.1 - OPERACIÓN DE ACCIDENTES Y ENFERMEDADES**

Para la operación de accidentes y enfermedades, el período de estudio es de 1998 a 2007. En está operación sólo se utilizaran 10 años, dado que dicha operación es la suma de los ramos de Accidentes Personales y Gastos Médicos Mayores. Para este ramo no se toma la información anterior a 1998, ya que el comportamiento de la siniestralidad anterior a este año es inestable, lo cual podría afectar para el ajuste la distribución.

Como se mencionó en el capítulo anterior, el cálculo de los factores se basa en el índice de siniestralidad relativa, el cual se calcula como:

$$
SR_j = \frac{S_j}{PE_j}
$$

Los datos de primas emitidas y el costo de los siniestros durante este período, así como el índice de siniestralidad relativa son:

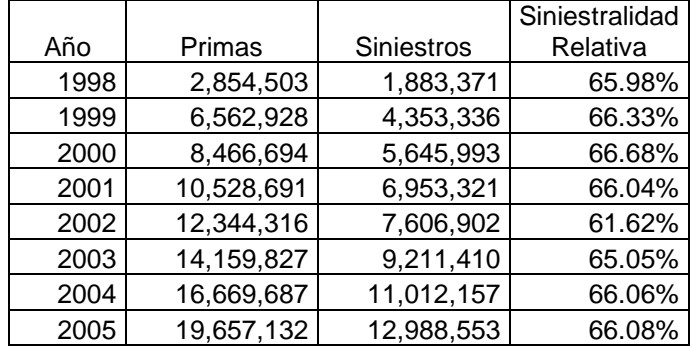

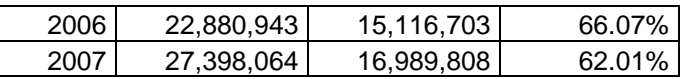

Del índice de siniestralidad se observa que su promedio es igual al 0.6519 con una varianza de 0.0003 que es muy pequeña. Además se puede notar que los datos se mantienen dentro de un rango muy pequeño (entre el 62% y el 66%), por lo cual se espera que los factores base primas y siniestros sean pequeños.

El índice de siniestralidad se separó en 4 intervalos, los límites y su frecuencia son:

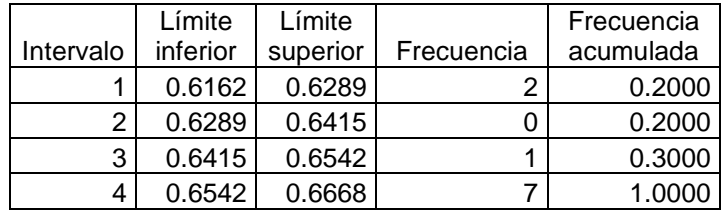

La gráfica de la frecuencia para la operación de accidentes y enfermedades es:

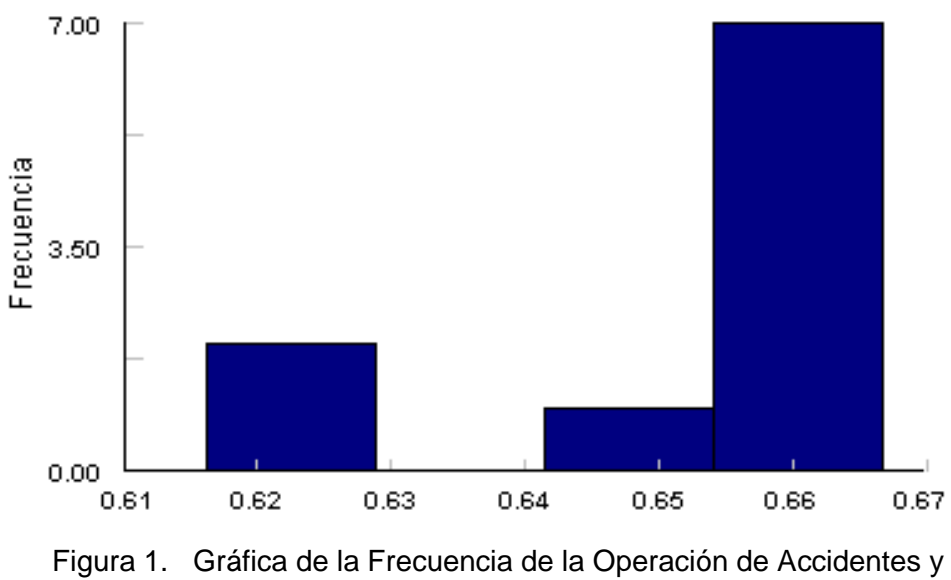

**Accidentes y Enfermedades** 

Enfermedades

De la figura 1 se concluye que los datos no provienen de alguna distribución conocida por lo cual no se puede realizar una prueba de hipótesis; por tanto para el cálculo de los factores se tomará de la distribución empírica. Para obtener el percentil del 97.5% se debe hacer una interpolación, ya que el valor correspondiente al 97.5% de distribución acumulada no se conoce. Este cálculo se basa en los valores de la frecuencia acumulada y el límite superior de los 2 últimos intervalos de la tabla anterior.

La interpolación se basa en una proporción entre las diferencias de los números conocidos y los que se desean encontrar, la interpolación es la siguiente:

$$
\frac{0.975 - 0.3}{1.0 - 0.3} = \frac{x - 0.6542}{0.6668 - 0.6542}
$$

$$
x = 0.6542 + 0.0126 \times \left(\frac{0.675}{0.7}\right)
$$

$$
x=0.6664
$$

donde x es el valor correspondiente al percentil del 97.5% de la distribución empírica y

en los párrafos anteriores se obtuvo que el promedio de la siniestralidad relativa es de 0.6519.

Por tanto el Factor Base Prima es:

 $FD_p = 0.0145$  $FD<sub>P</sub> = 0.6664 - 0.6519$  $FD_{p}$  = Percentil  $\alpha$ % – Siniestralidad Promedio

El Factor Base Siniestros es:

 $FD_s = 0.0222$ 0.6519  $FD_s = 0.0145$  $FD_s = \frac{FD_p}{\sin iestralidad}$  Promedio

Por tanto los factores base prima y base siniestros para el ramo de Accidentes y Enfermedades son:

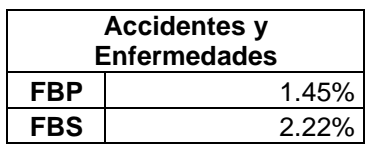

#### **4.1.2 - RAMO DE SALUD**

En el ramo de salud el número de años a utilizar es de 10, es decir, el período que comprende entre los años de 1998 – 2007. Esto se debe a que el ramo de Salud es relativamente nuevo y no se posee información anterior a 1998. Los datos de primas emitidas y el costo siniestros ocurridos durante estos 10 años así como el índice de siniestralidad relativa son:

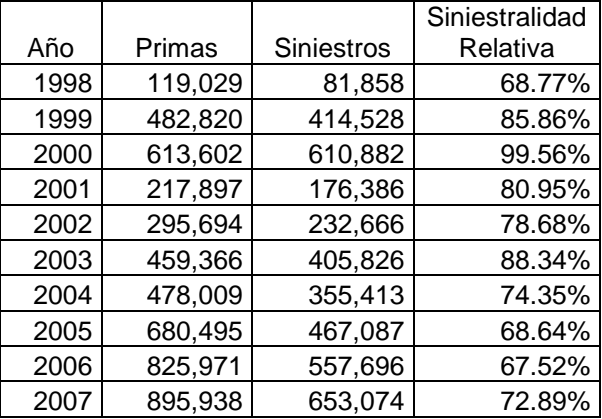

El índice de siniestralidad tiene un promedio es 0.7856 y una varianza de 0.0107.

El índice de siniestralidad se dividió en 5 intervalos, los límites y su frecuencia son:

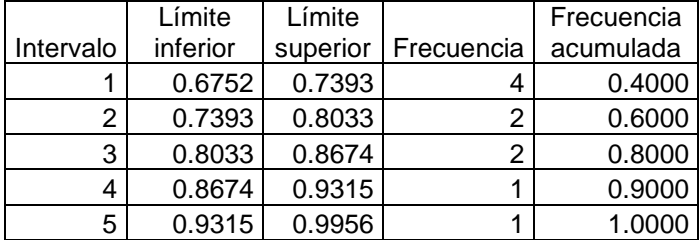

La gráfica de la frecuencia para el ramo de salud es:

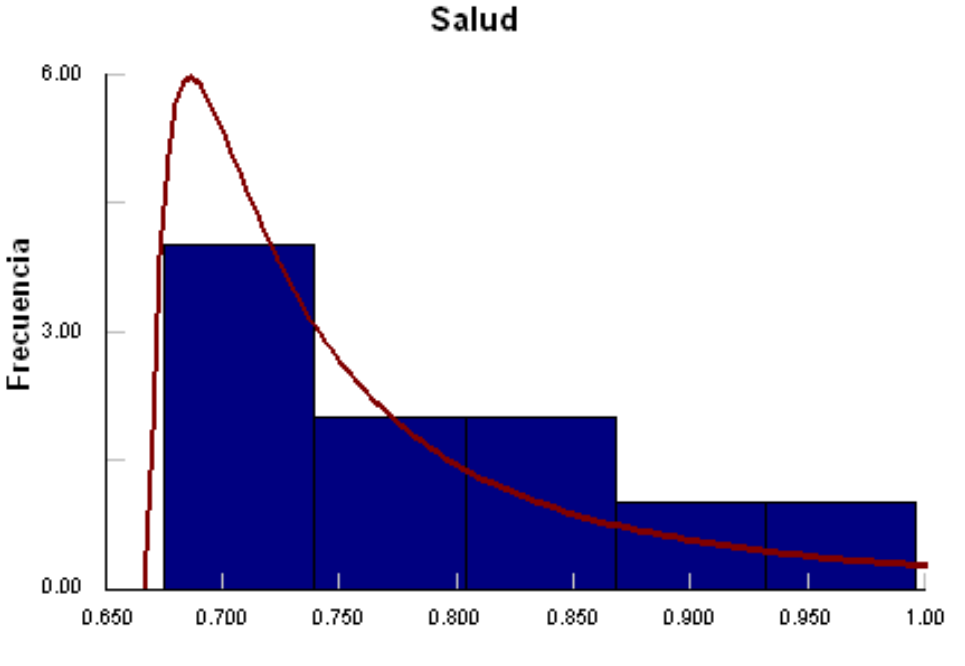

Figura 2. Gráfica de la Frecuencia del Ramo de Salud

De la Figura 2 se concluye que los datos pueden provenir de una distribución Gamma, para estimar los parámetros a utilizar se debe obtener el promedio y la varianza de los datos observados, y resolver el sistema de ecuaciones que resulta.

Del primer capítulo se tiene que:

$$
E(x)=k\theta
$$

 $V(x) = k\theta^2$ 

y además el promedio de los datos es de 0.7856 y su varianza es de 0.0107. Por lo tanto:

$$
0.7856 = k\theta
$$

 $0.0107 = k\theta^2$ 

Al resolver el sistema el resultado es:

$$
\theta = \frac{V(x)}{E(x)} = \frac{0.0107}{0.7856} = 0.0135
$$

$$
k = \frac{E(x)}{\theta} = \frac{0.7856}{0.01356} = 57.7654
$$

Para verificar si los datos en realidad pueden provenir de una distribución gamma con parámetros  $\hat{k}$  = 57.7654,  $\hat{\theta}$  = 0.0135 se llevó acabo la siguiente prueba de hipótesis:

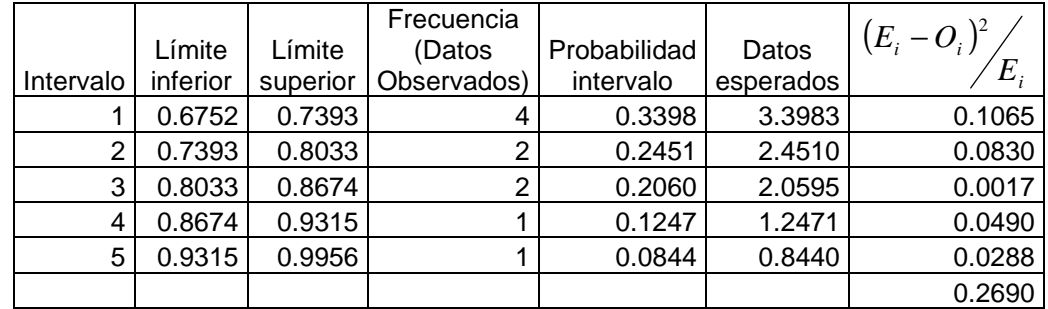

El valor calculado de  $X^2 = 0.2690$  mientras que el valor en tablas con un nivel de confianza del 97.5% y con 2 grados de libertad es  $X_2^2 = 7.38$ . Se observa que 2 2  $X^2 < X_2^2$ , por lo cual se puede concluir que estos datos provienen de una distribución Gamma con parámetros  $\hat{k} = 57.7654$ ;  $\hat{\theta} = 0.0135$ . En base a está distribución se hace el cálculo de los factores.

Para obtener el percentil del 97.5% o el valor de x hasta el cual se acumula esa probabilidad se debe realizar el siguiente cálculo:

$$
p(x < \text{percentil } \alpha) = \alpha\% \text{ donde } \alpha = 97.5\%
$$
\n
$$
p(x < \text{percentil } \alpha) = p(0 < x < \text{percentil } \alpha) = \int_0^{\text{percentil } \alpha} f(x)dx = 97.5\%
$$

donde f(x) es la distribución gamma. Para el cálculo del percentil α fue ocupado el programa R versión 2.6.2, en el cual fue introducido el siguiente código para llevar a cabo el cálculo:

```
qgamma(0.975, shape = 57.7654, scale = 0.0135)percentil \alpha = 0.9934
```
Como ya se tiene el valor tanto del percentil del 97.5% como el promedio de la siniestralidad relativa, el cálculo del factor base prima es:

 $FD_p = 0.2078$  $FD<sub>p</sub> = 0.9934 - 0.7856$  $FD<sub>p</sub>$  = Percentil  $\alpha$ % – Siniestralidad Promedio

El cálculo del factor base siniestros:

$$
FD_s = \frac{FD_p}{\text{Siniestralidad Pr o medio}}
$$

$$
FD_s = 0.2078/0.7856
$$

$$
FD_s = 0.2646
$$

Entonces los factores base prima y base siniestros para el ramo de Salud son:

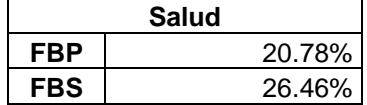

#### **4.1.3 - RAMO AGRÍCOLA Y DE ANIMALES**

Para el ramo agrícola y de animales el período de estudio comprende entre los años de 1987 y 2007. El número de datos ocupados es de 21 años. Los datos de primas emitidas y el costo siniestros ocurridos durante estos 21 años, así como el índice de siniestralidad relativa son:

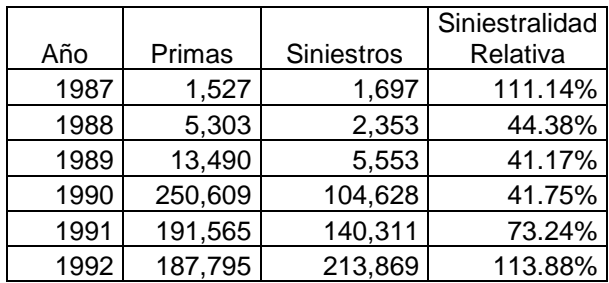

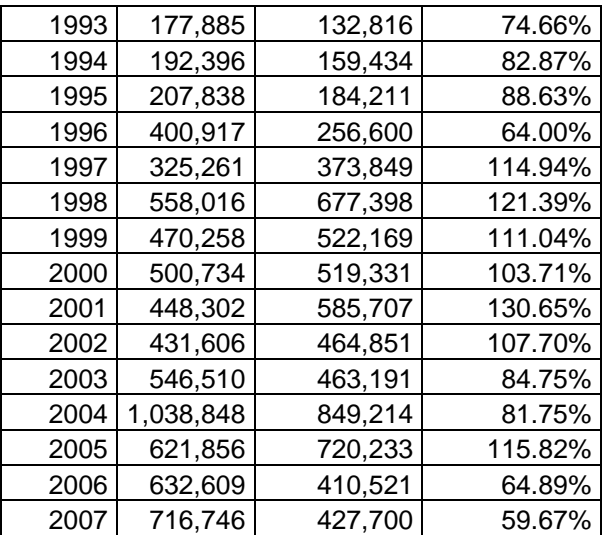

El índice de siniestralidad tiene un promedio de 0.8724 y una varianza de 0.0770.

El índice de siniestralidad se separó en 8 intervalos, los límites y su frecuencia son:

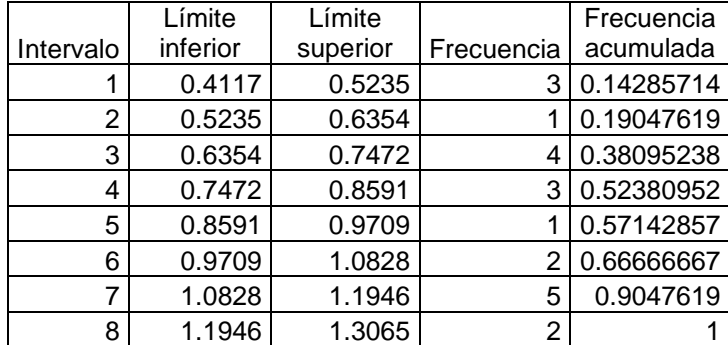

La gráfica de la frecuencia para el ramo de agrícola y de animales es:

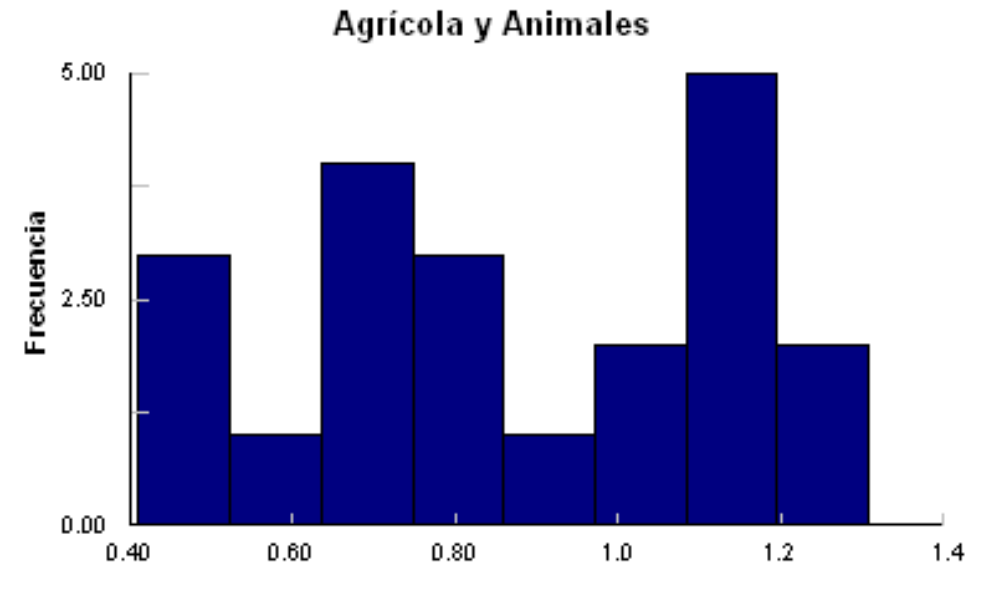

Figura 3. Gráfica de la Frecuencia del Ramo Agrícola y Animales

A partir de la Figura 3 se concluye que los datos no provienen de una distribución conocida por lo cual no se puede realizar una prueba de hipótesis; por tanto para el cálculo de los factores se tomará de la distribución empírica. Para obtener el percentil del 97.5% se debe hacer una interpolación, ya que el valor correspondiente al 97.5% de distribución acumulada no se conoce. Este cálculo se basa en los valores de la frecuencia acumulada y el límite superior de los 2 últimos intervalos de la tabla anterior.

La interpolación se basa en una proporción entre las diferencias de los números conocidos y los que se desean encontrar, la interpolación es la siguiente:

 $x = 1.1946 + 0.1119 * (0.7375)$  $x = 1.2771$  $1.0 - 0.9047$  1.3065 - 1.1946  $\frac{0.975 - 0.9047}{0.00000} = \frac{x - 1.1946}{0.0005 - 0.0005}$ 

donde x es el valor correspondiente al percentil del 97.5% de la distribución empírica y en los párrafos anteriores se obtuvo que el promedio de la siniestralidad relativa es de 0.8724.

Para el Factor Base Primas:

 $FD_p = 0.4047$  $FD<sub>P</sub> = 1.2771 - 0.8724$  $FD<sub>p</sub>$  = Percentil  $\alpha$ % – Siniestralidad Promedio

El Factor Base Siniestros:

 $FD_s = 0.4639$ 0.8724  $FD_s = 0.4047$ *FD*<sub>*s*</sub> =  $^{FD_p}$  *Siniestralidad* Promedio

Por tanto los factores base prima y base siniestros para el ramo de Agrícola y Animales son:

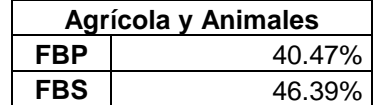

#### **4.1.4 - RAMO DE AUTOMÓVILES**

Para el ramo de automóviles se ocuparon 19 años, el período que se comprende entre los años de 1989 y 2007. De este ramo se puede decir que es uno de los que presentan un comportamiento más estable en comparación a los demás ramos, ya que el índice de siniestralidad relativa que se presenta se mantiene entre un rango del 55% al 75%.

Los datos de primas emitidas y el costo siniestros ocurridos durante estos 19 años, así como el índice de siniestralidad relativa son:

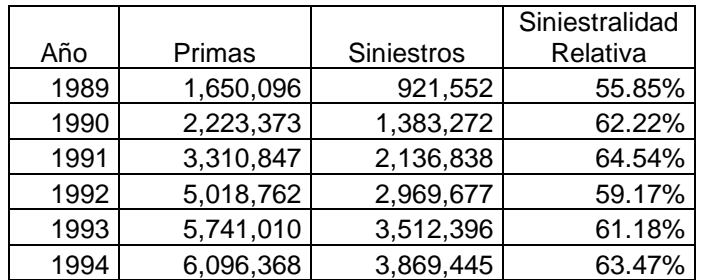

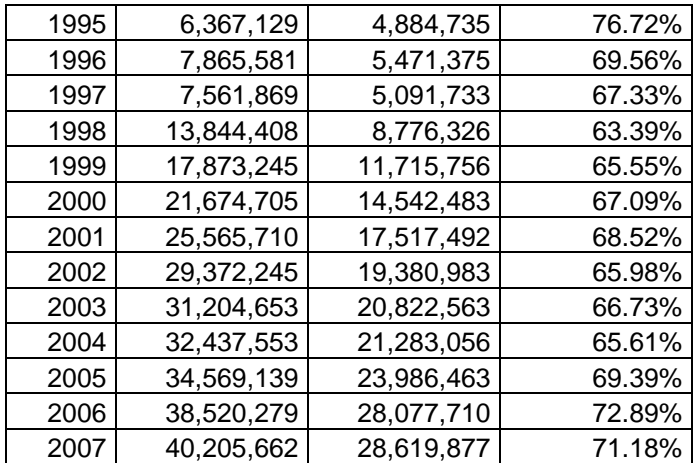

A partir de la siniestralidad relativa, se observa que se tiene un promedio de 0.6613 y una varianza de 0.0023. El índice de siniestralidad se separara en 10 intervalos, los límites y su frecuencia son:

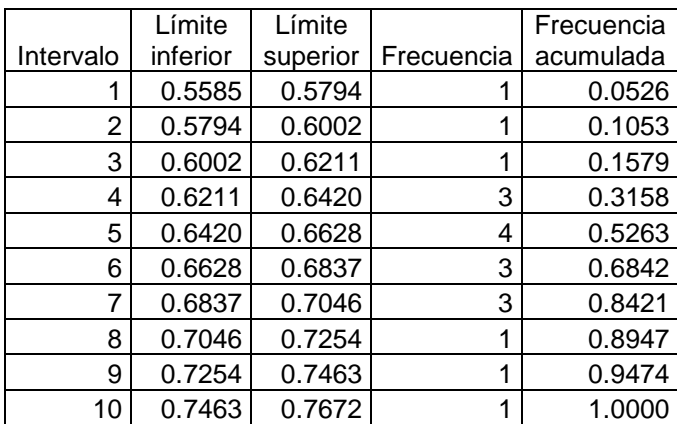

La gráfica de la frecuencia para el ramo de automóviles es:

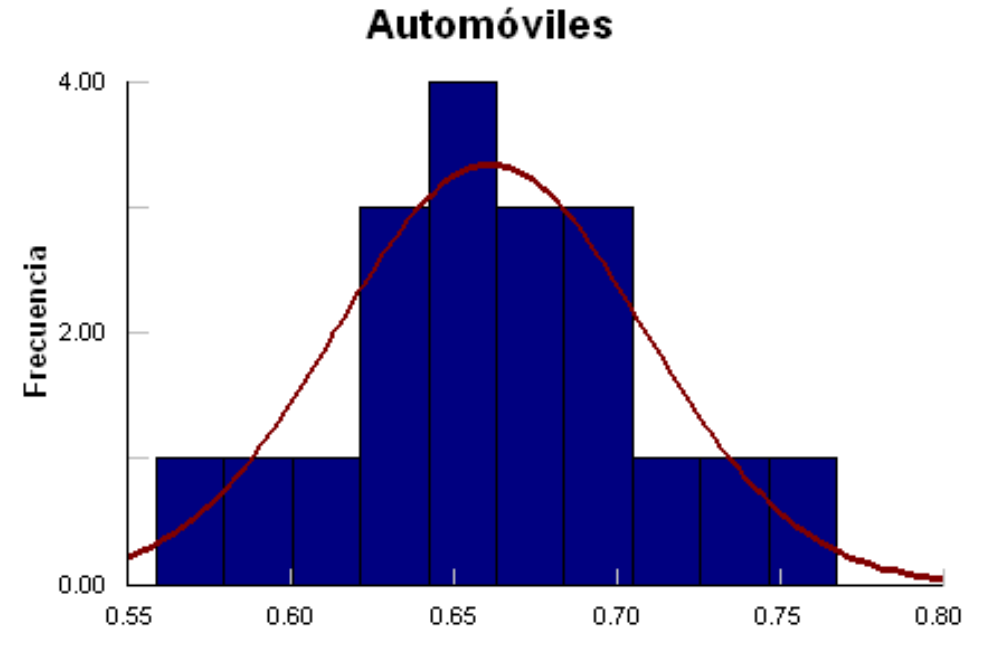

Figura 4. Gráfica de Frecuencia del Ramo de Automóviles

De la figura 4, se concluye que los datos pueden provenir de una distribución Normal,

en este caso los parámetros que se deben de estimar (esperanza y varianza), ya están calculados.

 $E(x) = \mu = 0.6613$ 

 $V(x) = \sigma^2 = 0.0023$ 

Para verificar si los datos en realidad pueden provenir de está distribución se efectuó la siguiente prueba de hipótesis:

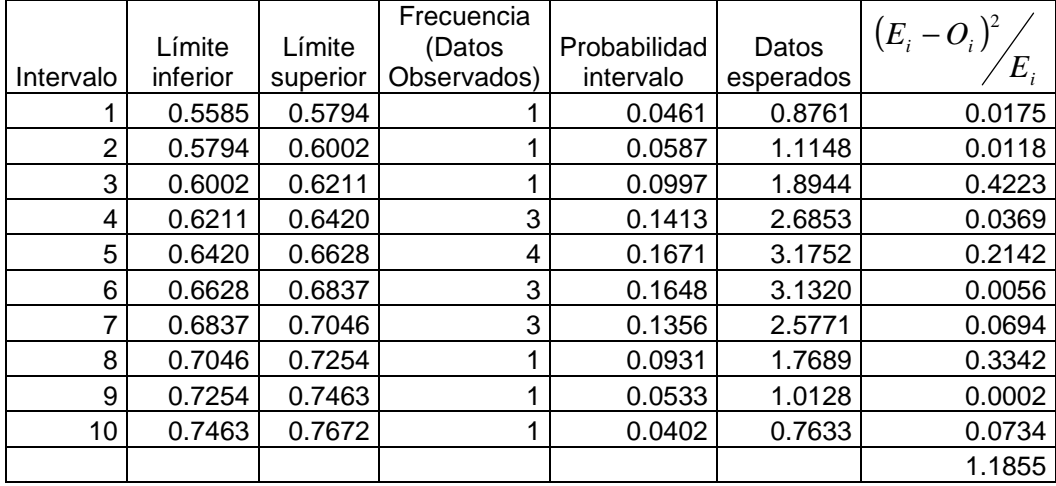

El valor calculado de  $X^2 = 1.1855$  mientras que el valor en tablas con un nivel de confianza del 97.5% y con 7 grados de libertad es  $X^2_\tau$  = 16. Dado que  $X^2 < X^2_\tau$  $X^2 < X^2_\tau$  se puede concluir que estos datos provienen de una distribución Normal con parámetros  $\hat{\mu}$  = 0.6613;  $\hat{\sigma}^2$  = 0.0023. En base a esta distribución se hace el cálculo de los factores.

Para el cálculo del percentil del 97.5%, dado que los datos provienen de una distribución Normal, se debe obtener el siguiente cálculo:

 $P(x < per>centil \ \alpha) = \alpha\%$  *donde*  $\alpha = 97.5\%$ 

Ahora se estandariza<sup>28</sup>

 $\overline{a}$ 

$$
P\left(\frac{x-\mu}{\sqrt{\sigma^2}} < \frac{\text{percentil }\alpha-\mu}{\sqrt{\sigma^2}}\right) = 97.5\%
$$

Se busca el valor en tablas de la distribución normal estándar el valor de x o del percentil hasta el cual se cubre el 97.5%

<sup>28</sup> El concepto de estandarizar se definió en el Capítulo 1.

 $\frac{d}{dz}$   $\frac{\alpha - \mu}{\alpha}$  = percentil 97.5 de una distribucion Normal(0,1) σ  $\frac{percentil \alpha - \mu}{\sqrt{m}}$  = percentil 97.5 de una distribucion Normal

*sustituyendo valores* 

$$
\frac{\text{percentil }\alpha - 0.6613}{\sqrt{0.0023}} = 1.9599
$$

$$
\sqrt{0.00}
$$

 $percentil\alpha = (1.9599*\sqrt{0.0023}) + 0.6613$  $percentil\alpha = 0.7566$ *despejando el percentil* 

Para el factor base primas:

 $FD_p = 0.0953$  $FD<sub>p</sub> = 0.7566 - 0.6613$  $FD_{p}$  = Percentil  $\alpha$ % – Siniestralidad Promedio

Para el factor base siniestros:

 $FD_s = 0.1442$ 0.6613  $FD_s = 0.0953$  $FD_s = \frac{FD_p}{\text{Sini}estralidad}$  Promedio

Por tanto los factores base prima y base siniestros para el ramo de Automóviles son:

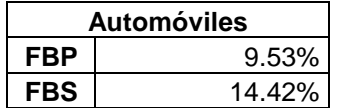

### **4.1.5 - RAMO DE CRÉDITO**

Para este ramo el número de años utilizados es de 21, el periodo que abarca entre 1987 y 2007. Los datos de primas emitidas y el costo siniestros ocurridos durante estos 21 años, así como el índice de siniestralidad relativa son:

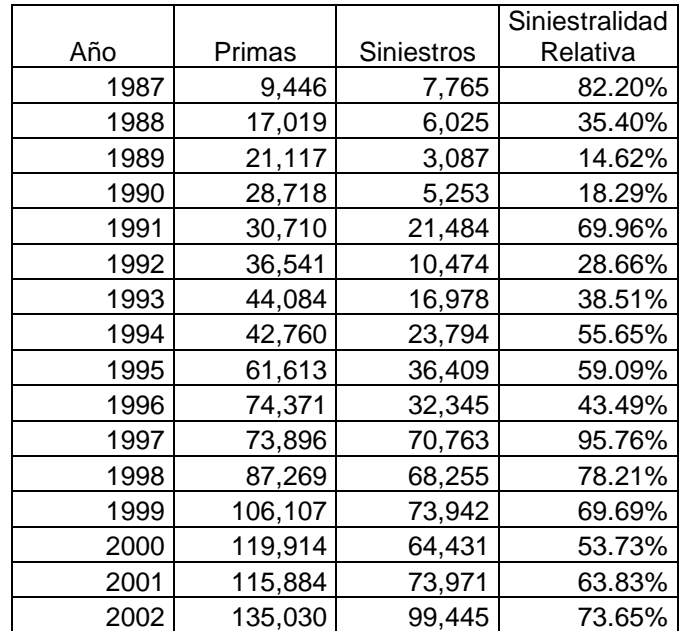

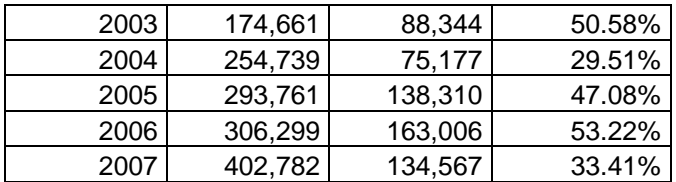

Con base en el índice de siniestralidad relativa, se puede calcular su promedio y su varianza, cuyos valores son 0.5212 y 0.0466. El índice de siniestralidad aquí es más disperso que en otros ramos, ya que el valor más pequeño es 14.62% y el más alto es 95.76%, lo cual da un rango mayor entre los datos, y contrario a la Operación de Accidentes y Enfermedades donde los datos no están dispersos, se espera que los factores sean altos.

El índice de siniestralidad se separa en 10 intervalos, los límites y su frecuencia son:

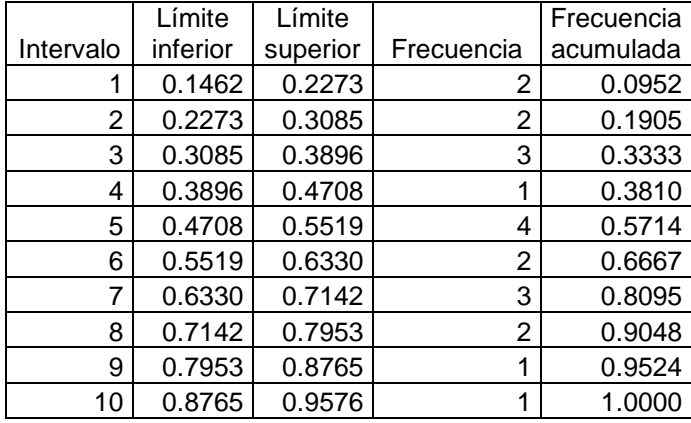

La gráfica de la frecuencia para el ramo de crédito es:

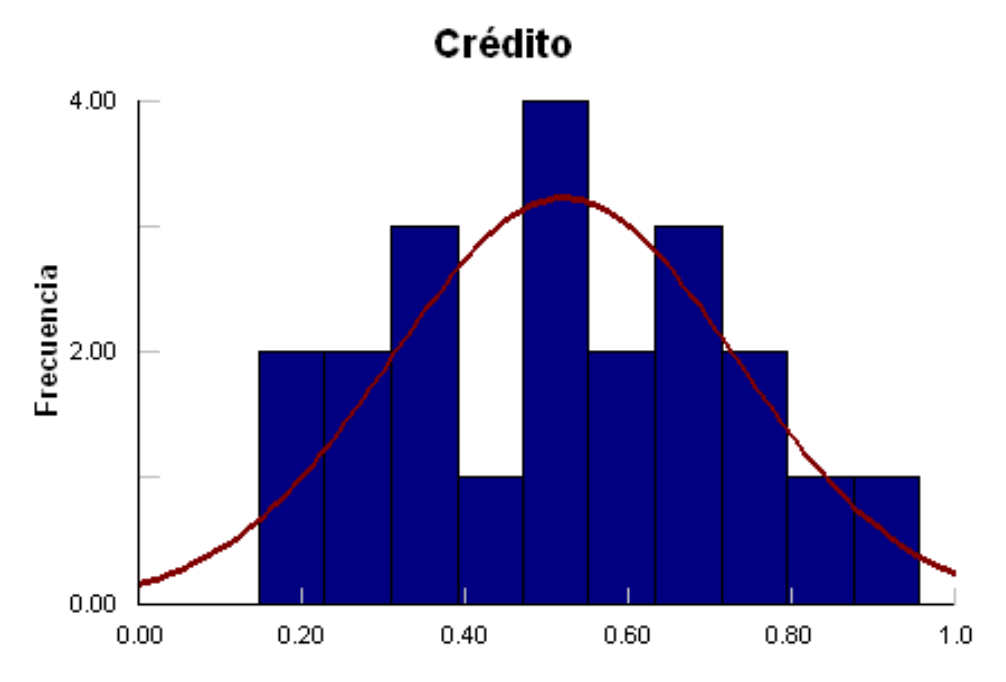

Figura 5. Gráfica de Frecuencia del Ramo de Crédito

De está gráfica se concluye que los datos pueden provenir de una distribución Normal y los parámetros a estimar son la esperanza y la varianza los cuales son:

$$
E(x) = \mu = 0.5212
$$
  

$$
V(x) = \sigma^2 = 0.0466
$$

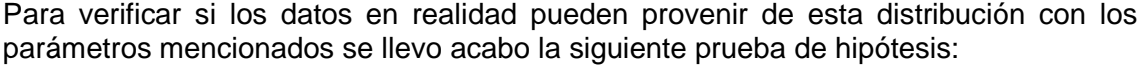

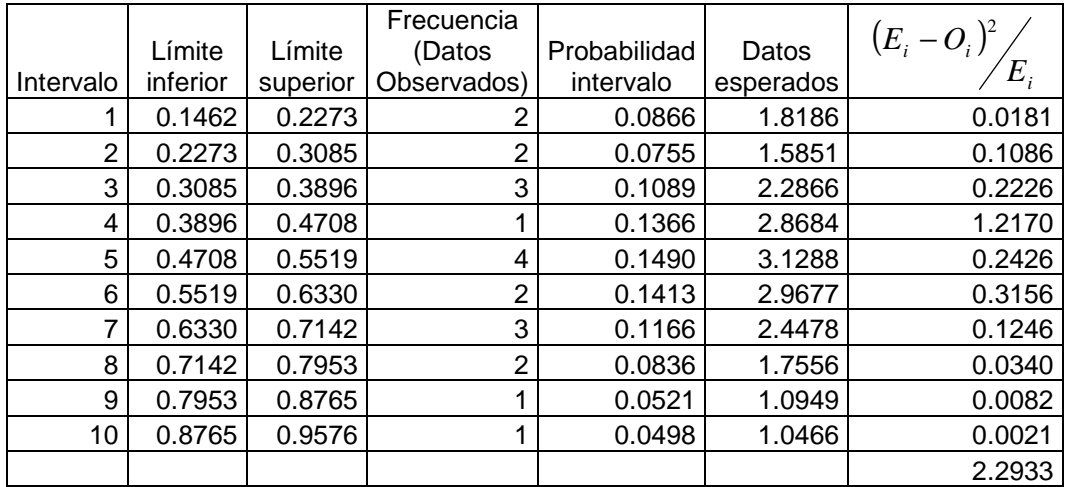

El valor calculado de  $X^2 = 2.2933$  mientras que el valor en tablas con un nivel de confianza del 97.5% y con 7 grados de libertad es  $X^2$ <sub>7</sub> = 16. Ya que  $X^2 < X^2$  $X^2 < X_7^2$  se puede concluir que estos datos provienen de una distribución Normal con parámetros  $\hat{\mu}$  = .5212;  $\hat{\sigma}^2$  = .0466 . En base a esta distribución se hace el cálculo de los factores.

Para el cálculo del valor hasta el cual se acumula una probabilidad del 97.5% se debe usar la misma metodología del ramo anterior, esto es:

 $P(x < per>centil \ \alpha) = \alpha\%$  *donde*  $\alpha = 97.5\%$ 

Se estandariza:

$$
P\left(\frac{x-\mu}{\sqrt{\sigma^2}} < \frac{\text{percentil }\alpha-\mu}{\sqrt{\sigma^2}}\right) = 97.5\%
$$

Se busca el valor en tablas de una distribución normal estándar el valor de x o percentil hasta el cual se acumula una probabilidad del 97.5%

$$
\frac{\text{percentil }\alpha - \mu}{\sqrt{\sigma^2}} = \text{percentil 97.5 de una distribucion Normal(0,1)}
$$
  
sustituvendo valores

 $percentil\alpha =$   $(1.9599*\sqrt{0.0466})+0.5212$  $percentil\alpha = 0.9441$ 1.9599 0.0466 5212.0 = − α *percentil despejando el percentil* 

Como se tiene el valor del percentil y del promedio de la siniestralidad relativa, el cálculo del factor base prima es:

 $FD_p = 0.4229$  $FD<sub>P</sub> = 0.9441 - 0.5212$  $FD_{p}$  = Percentil  $\alpha$ % – Siniestralidad Promedio El cálculo del factor base siniestros:

$$
FD_s = \frac{FD_p}{\text{Siniestralidad Pr omedio}}
$$
  
 
$$
FD_s = 0.4229 / \frac{0.5212}{0.5212}
$$
  
 
$$
FD_s = 0.8114
$$

Por tanto los factores base prima y base siniestros para el ramo de Crédito son:

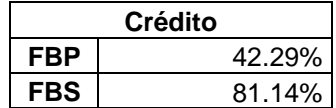

#### **4.1.6 - RAMO DE RESPONSABILIDAD CIVIL Y RIESGOS PROFESIONALES**

El período de estudio para este ramo es de 1987 al 2007. Se debe mencionar que este ramo antes se calculaba dentro de los demás ramos de daños, pero a partir del 2005 se calculó aparte, ya que en los últimos años tuvo un comportamiento particular. El número de datos ocupados es de 21 años. Los datos de primas emitidas y el costo siniestros ocurridos durante este período, así como el índice de siniestralidad relativa son:

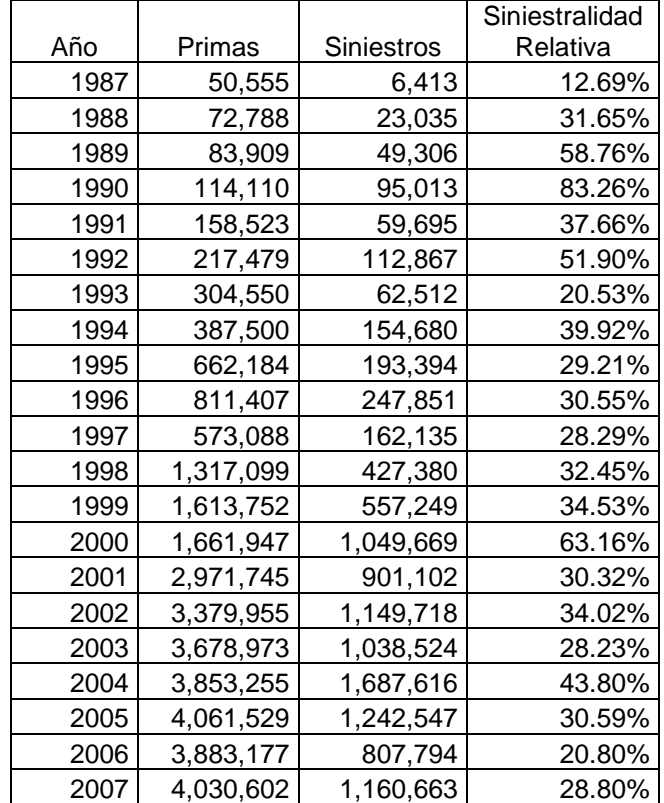

La siniestralidad relativa presenta un promedio de 0.3672 y una varianza de 0.0259.

El índice de siniestralidad se separó en 10 intervalos, los límites y su frecuencia son:

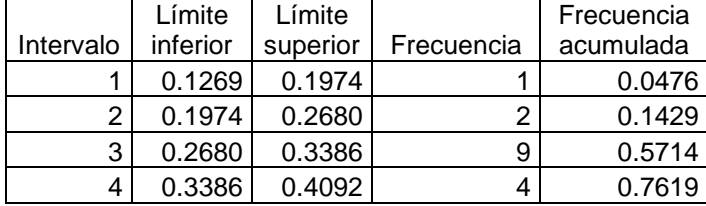

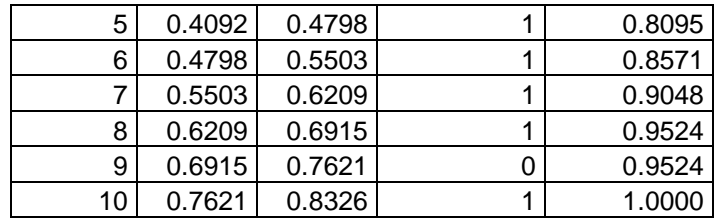

La gráfica de la frecuencia para el ramo de responsabilidad civil y riesgos profesionales es:

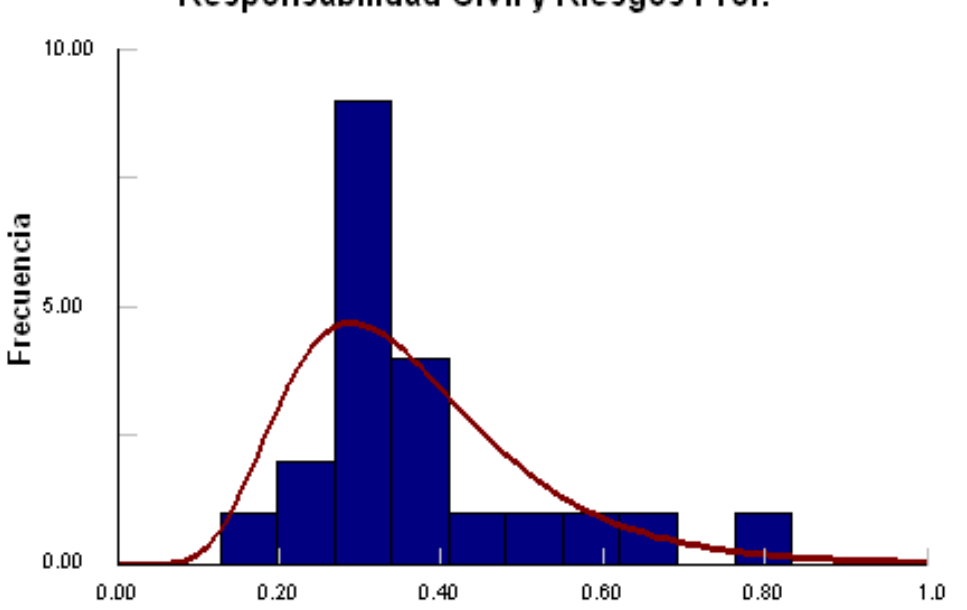

Responsabilidad Civil y Riesgos Prof.

Figura 6. Gráfica de Frecuencia del Ramo de Responsabilidad Civil y Riesgos Profesionales

De la figura 6 se puede ver que los datos pueden provenir de una distribución gamma. Se deben estimar primero los parámetros necesarios para posteriormente realizar la prueba de hipótesis para verificar si en verdad los datos son de una distribución gamma. Para estimar los parámetros, se tiene el siguiente resultado:

$$
E(x) = k\theta
$$

$$
V(x) = k\theta^2
$$

Dado que ya se tiene el valor del promedio y de la varianza, se sustituyen los valores:

$$
0.3672 = k\theta
$$

$$
0.0259 = k\theta^2
$$

Al resolver el sistema de ecuaciones se tiene:

$$
\theta = \frac{V(x)}{E(x)} = \frac{0.0259}{0.3672} = 0.0704
$$

$$
k = \frac{E(x)}{\theta} = \frac{0.3672}{0.0704} = 5.2146
$$

Una vez obtenidos los parámetros, se llevo acabo la siguiente prueba de hipótesis:

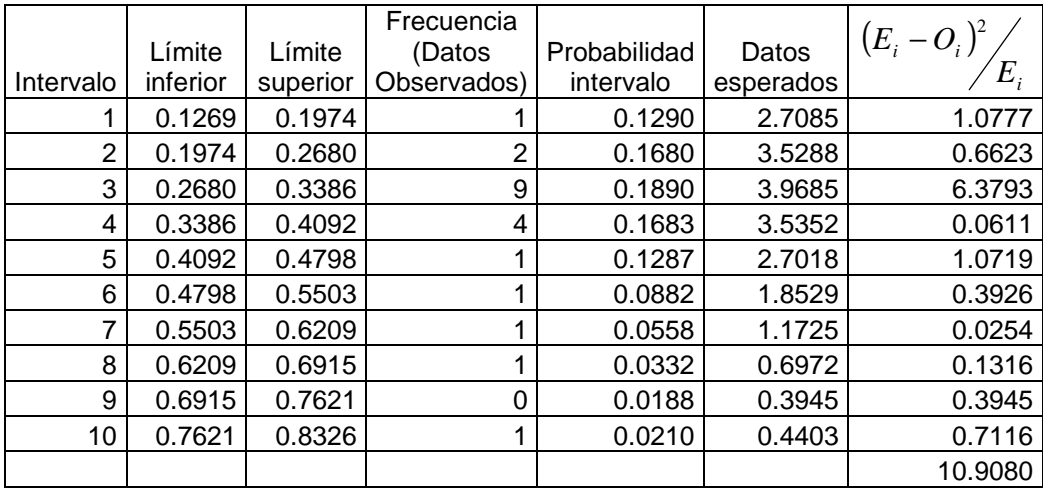

El valor calculado de  $X^2 = 10.9080$  mientras que el valor en tablas con un nivel de confianza del 97.5% y con 7 grados de libertad es  $X^2_\tau$  = 16. Dado que  $X^2 < X^2_\tau$  $X^2 < X^2_\tau$  se puede concluir que estos datos provienen de una distribución Gamma con parámetros  $k = 5.2146$ ;  $\theta = 0.0704$ . El cálculo de los factores base prima y base siniestros se realizará en base a está distribución. Para obtener el percentil del 97.5% se lleva a cabo el siguiente cálculo:

 $p(x < per>central \ \alpha) = \alpha$ % donde  $\alpha = 97.5$ %

$$
p(x < \text{percentil } \alpha) = p(0 < x < \text{percentil } \alpha) = \int_0^{\text{percentil } \alpha} f(x) \, dx = 97.5\%
$$

donde  $f(x)$  es la distribución gamma, el cálculo del percentil α se realizo en el programa R con el siguiente código para obtener el valor del percentil:

 $qgamma(0.975, shape = 5.2146, scale = 0.0704)$ 

 $percentil \alpha = 0.7428$ 

Para el cálculo del factor base prima:

 $FD<sub>p</sub>$  = Percentil  $\alpha$ % – Siniestralidad Promedio

 $FD_p = 0.3756$  $FD<sub>p</sub> = 0.7428 - 0.3672$ 

y para el factor base siniestros:

$$
FD_s = \frac{FD_p}{\text{Siniestralidad Pr o medio}}
$$
  
\n
$$
FD_s = 0.3756 / \frac{0.3672}{0.3672}
$$
  
\n
$$
FD_s = 1.0229
$$

Por tanto los factores base prima y base siniestros para este ramo son:

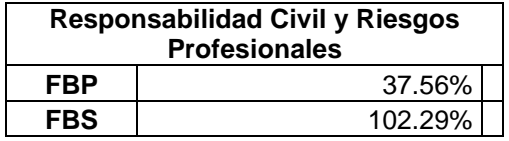

#### **4.1.7 - LOS DEMAS RAMOS DE LA OPERACIÓN DAÑOS**

Los datos ocupados para este grupo de ramos son tomados de 21 años y son los

datos comprendidos en el período de 1987 y 2007. Este ramo se compone de la suma de tres ramos que son: Diversos, Incendio y Marítimo y Transportes. Los datos de primas emitidas y el costo siniestros ocurridos durante este lapso, así como el índice de siniestralidad relativa son:

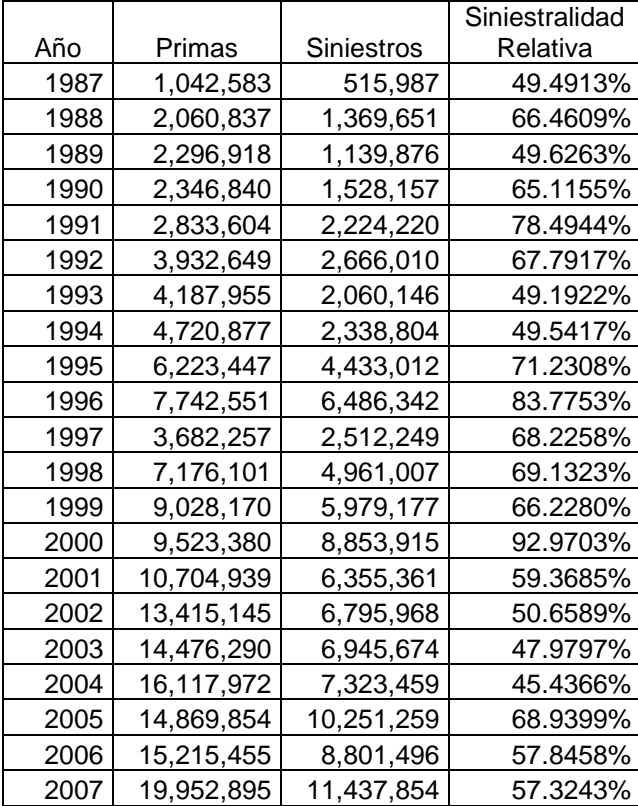

El índice de siniestralidad tiene un promedio de 0.6261 y una varianza de 0.0163.

El índice de siniestralidad se separó en 8 intervalos, los límites, su frecuencia y frecuencia acumulada son:

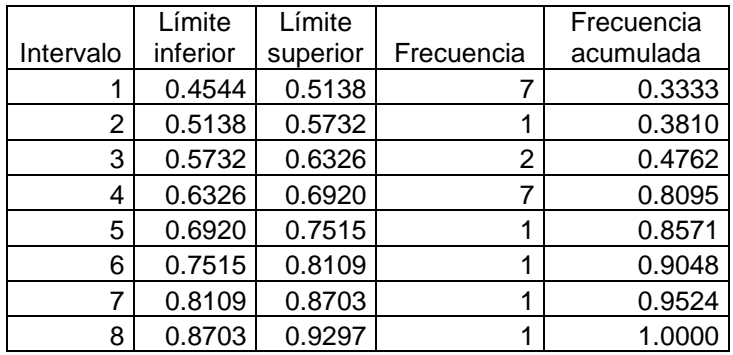

La gráfica de la frecuencia para las demás operaciones de daños es:

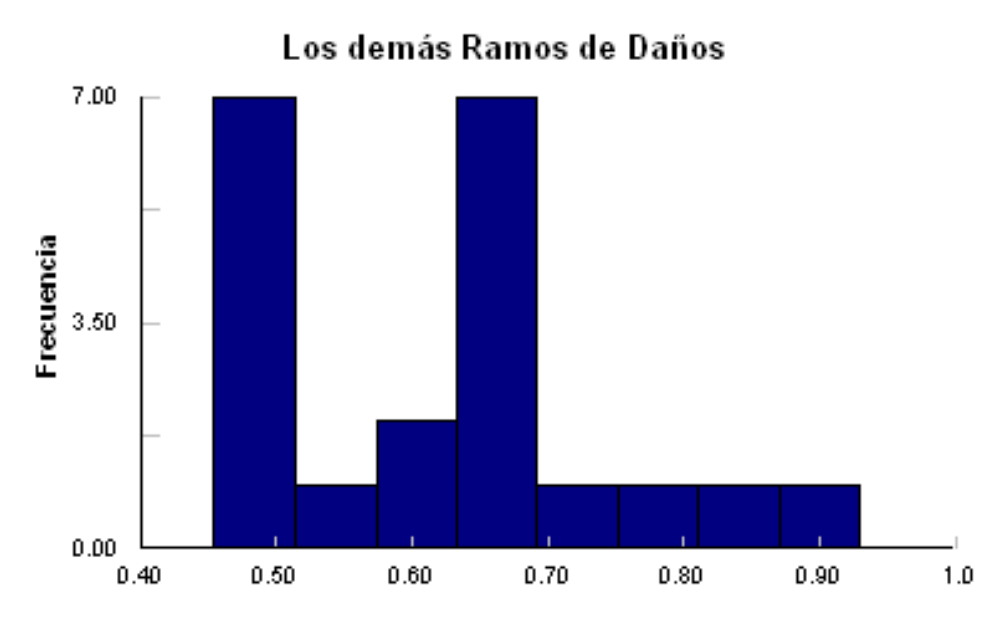

Figura 7. Gráfica de Frecuencia de los demás Ramos de Daños

De la figura 7 está gráfica se concluye que los datos no provienen de alguna distribución conocida por lo cual no se puede realizar una prueba de hipótesis; por tanto para el cálculo de los factores se tomara la distribución empírica. Para obtener el percentil del 97.5% se debe hacer una interpolación ya que el valor correspondiente al 97.5% de distribución acumulada no se conoce. Por medio de la interpolación se obtiene el siguiente valor:

$$
\frac{0.975 - 0.9524}{1.0 - 0.9524} = \frac{x - 0.8703}{0.9297 - 0.8703}
$$
  
x = 0.8703 + 0.0594\*(0.475)  
x = 0.8985

donde x representa el valor hasta el cual se cubre con el percentil del 97.5%. De párrafos anteriores se tiene que el promedio de la siniestralidad relativa es de 0.6261, por tanto para el factor base prima se tiene:

 $FD<sub>p</sub> = 0.8985 - 0.6261$  $FD_{p}$  = Percentil  $\alpha$ % – Siniestralidad Promedio

 $FD_p = 0.2724$ 

Para el factor base siniestros:

$$
FD_s = \frac{FD_p}{\text{Siniestralidad Pr o medio}}
$$
  
\n
$$
FD_s = 0.2724 / \frac{0.6261}{0.6261}
$$
  
\n
$$
FD_s = 0.4351
$$

Así los factores base prima y base siniestros para este grupo de ramos son:

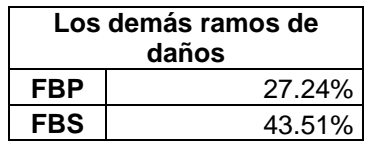

## **4.2 - Propuesta de los Factores Base Prima y Base Siniestros**

Después del análisis realizado para los diferentes ramos y operaciones, los factores base prima y base siniestro que se proponen son los siguientes:

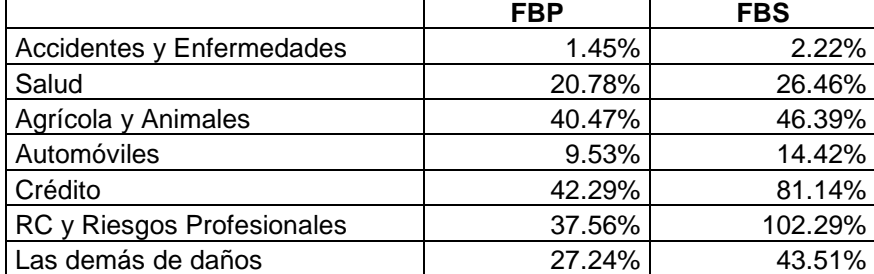

Como se observó, dentro de este análisis no se incluyeron algunos ramos como: terremoto o riesgos hidrometeorológicos. Esto se debe a que estos tipos de ramos tienen un tratamiento distinto.

De los factores propuestos se puede notar que en el ramo de Accidentes y Enfermedades los factores son muy pequeños y no existe mucha diferencia entre estos debido a que el índice de siniestralidad se mantiene muy estable.

En cambio dentro del ramo de Responsabilidad Civil y Riesgos Profesionales tiene una diferencia considerable entre los dos factores. Esto puede ser a causa de que existe una gran dispersión de los datos, como se muestra en la tabla correspondiente a primas y siniestros.

En cuanto al ramo de crédito, se puede notar que el factor base siniestros es casi del doble que el factor base primas. Probablemente esto se debe a que los datos se distribuyen en un rango más amplio que los otros ramos y que en algunos años se tiene una alta siniestralidad.

Los demás ramos no presentan una diferencia tan marcada en sus factores de base prima y base siniestros. En las siguientes tablas se hace una comparación entre los factores propuestos en este trabajo y los factores que están vigentes que publica la CNSF.

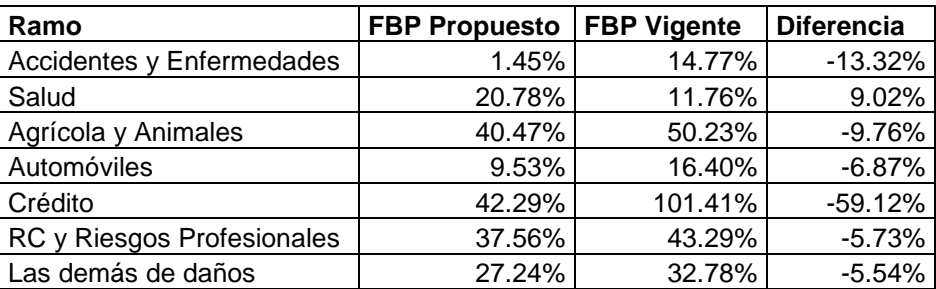

Para el Factor Base Primas:

Para el Factor Base Siniestros:

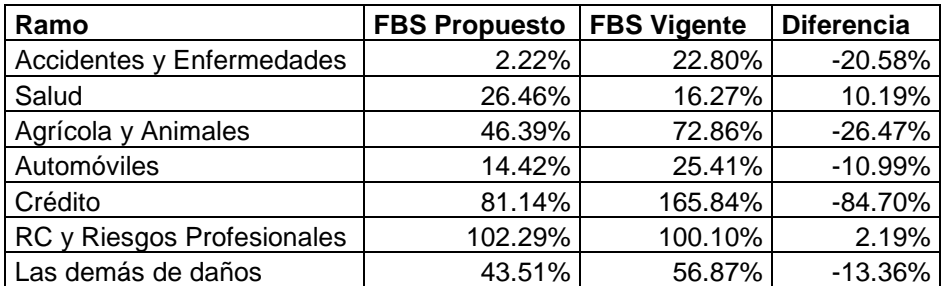

En una comparación de estos factores se puede notar que los factores propuestos en

este trabajo están por debajo de los publicados por la CNSF (salvo el Ramo de Salud).

Una de las causas que pueden influir en los resultados obtenidos es el número de años tomados para la realización del estudio.

Como se puede notar el ramo en el cual existe una mayor diferencia entre los factores propuestos y los factores vigentes es el Ramo de Crédito. Esto puede deberse a que en el cálculo hecho por la CNSF se hayan tomado medidas de control sobre los datos.

## **Conclusiones**

En este trabajo se pretendió hacer especial énfasis dentro del cálculo de uno de los indicadores más importantes para una compañía de seguros, el Capital Mínimo de Garantía, para las operaciones de Accidentes y Enfermedades y las Operaciones de Daños.

Para llevar a cabo un buen cálculo del Capital Mínimo de Garantía es básico que sea bien diseñado desde sus bases, siendo vital en el caso de los ramos manejados en este trabajo, el cálculo del factor base prima y base siniestros ya que en base a estos se calcula el Requerimiento Bruto de Solvencia.

El propósito de este trabajo se cumplió ya que se expuso de manera detallada y simple el como llevar a cabo el cálculo de estos factores.

Dentro del análisis que se llevó en este trabajo se pudo notar que la siniestralidad relativa de los ramos en estudio tienen una distribución distinta y que es erróneo el tratar de hacer coincidir todas las distribuciones bajo una misma distribución ya que esto conduce a un mal cálculo de los factores base prima y base siniestros y consecuentemente, a un erróneo cálculo del Capital Mínimo de Garantía.

Cabe mencionar que para llevar a cabo un análisis más profundo y para obtener mejores ajustes de los datos a una distribución se requiere de un número mayor de datos en todos los ramos de estudio.

Además de tomar un mayor número de años también debe de considerarse los cambios estructurales que afecten directamente a las primas y a los siniestros ya que al haber cambios en la ley estos repercuten en los datos y por tanto en el análisis de los datos que se manejan.

En este trabajo no son incluidos ramos como terremoto, fenómenos hidrometeorológicos, que son parte de las operaciones de daños, ya que estos ramos tienen un tratamiento técnico diferente, presentan una siniestralidad inestable tanto en frecuencia como en severidad.

## **Anexos**

# **Factor de Calidad para las Reaseguradoras Extranjeras Registradas**

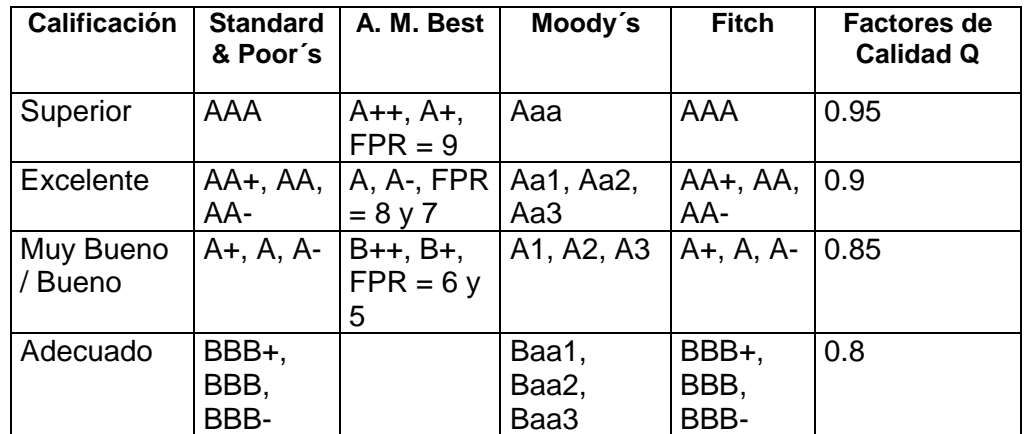

## **Distribución Acumulativa Chi – Cuadrada**

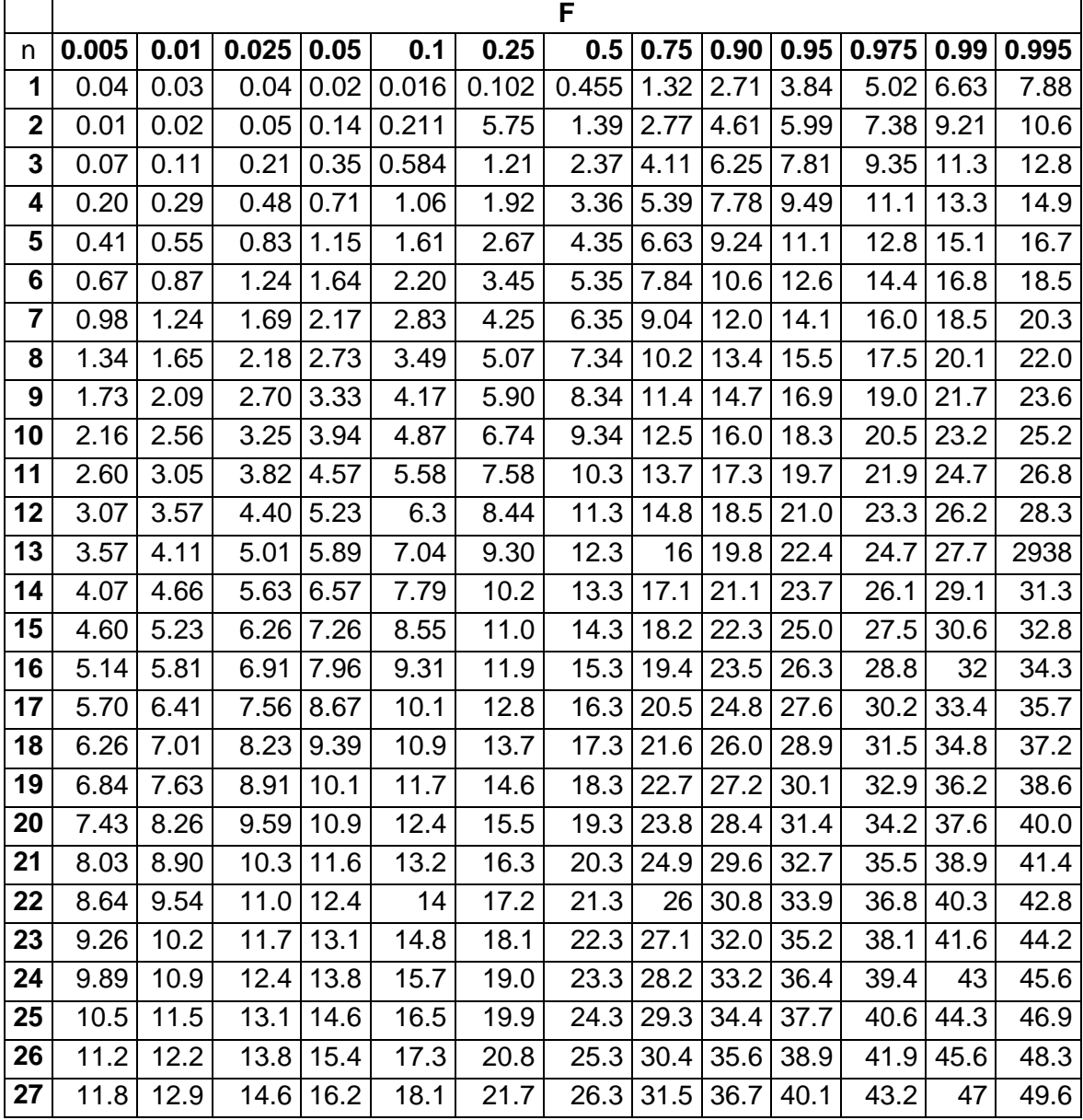

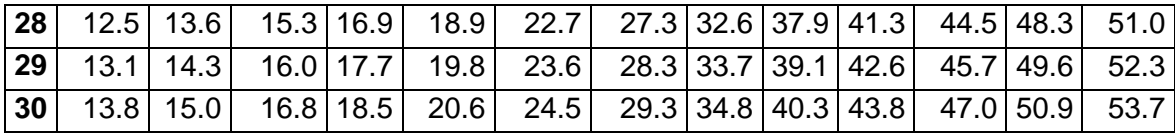

# **Valores Críticos D para la prueba de Kolmogorov - Smirnov**

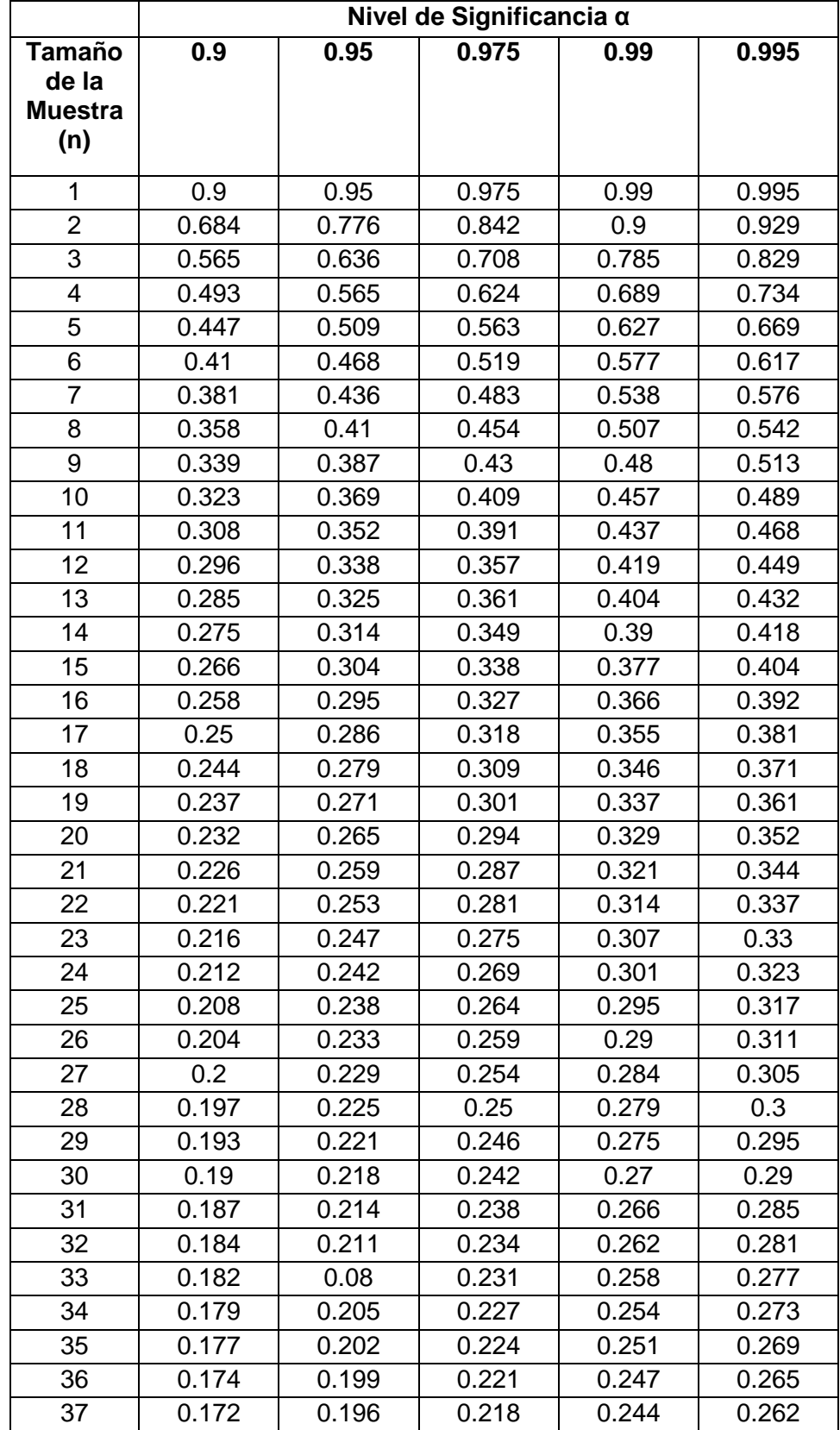

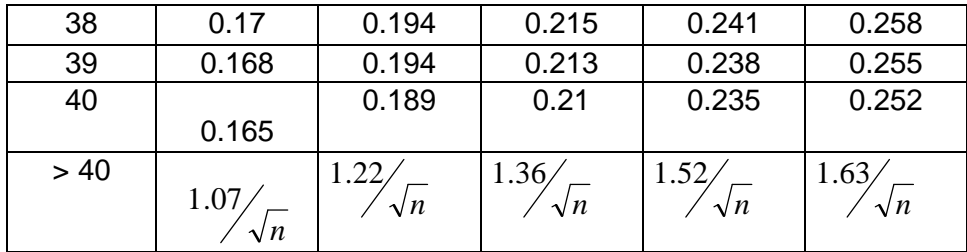

## **Valores de una Normal Estándar**

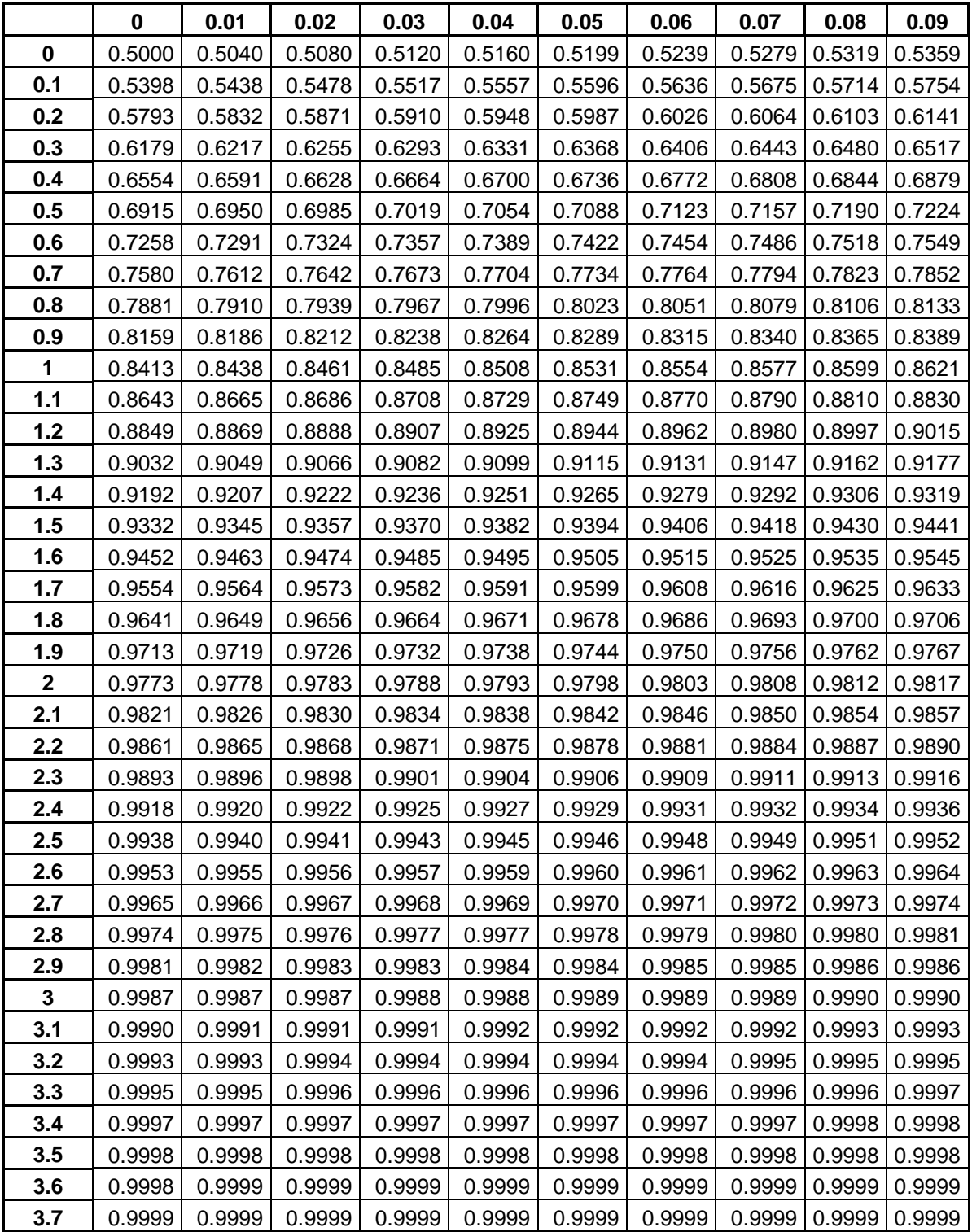

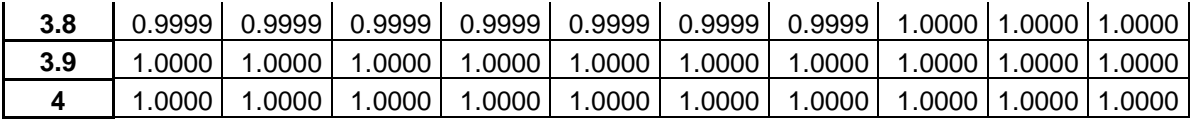

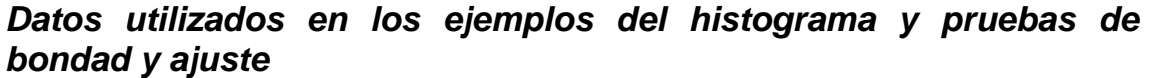

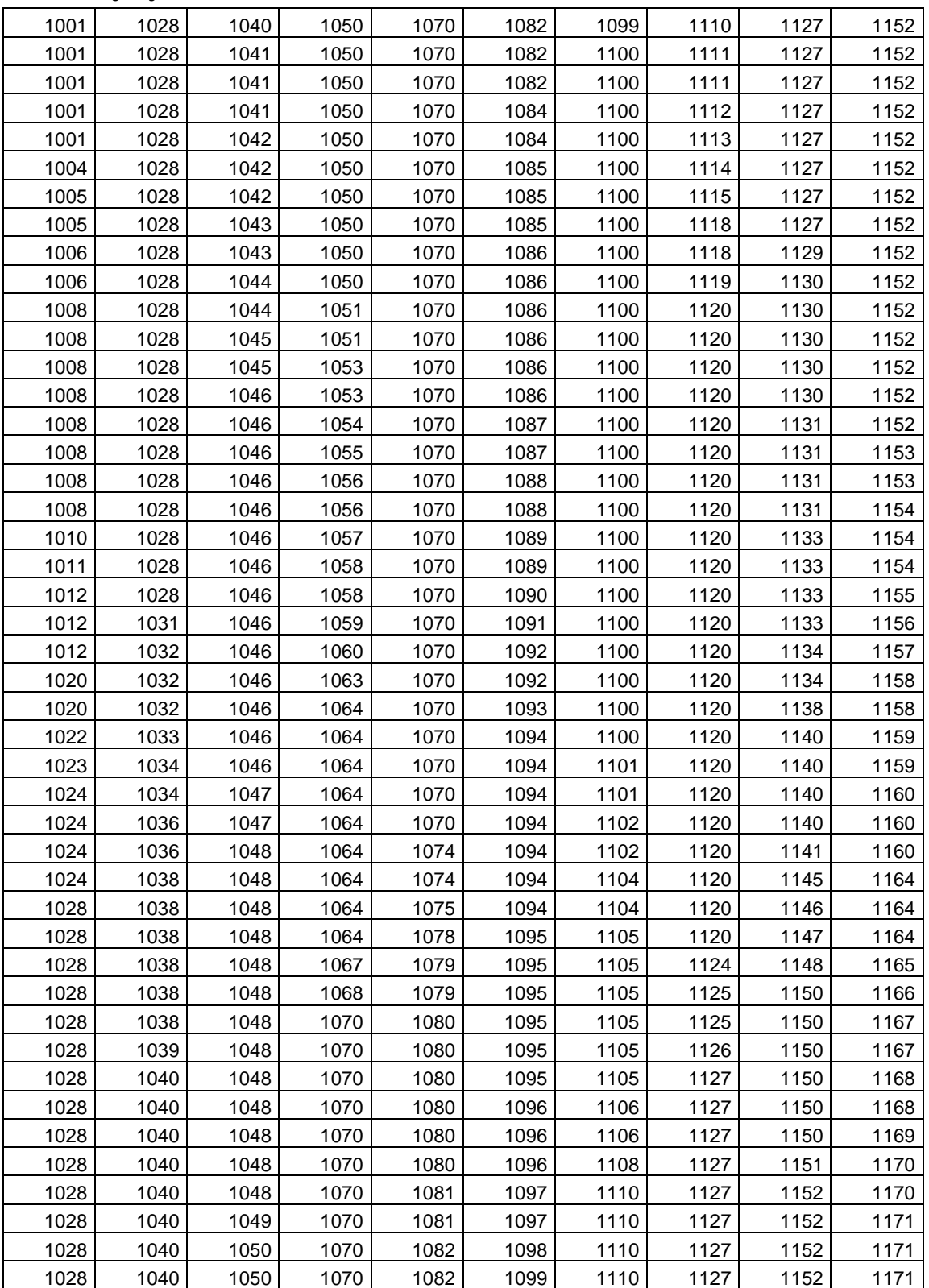

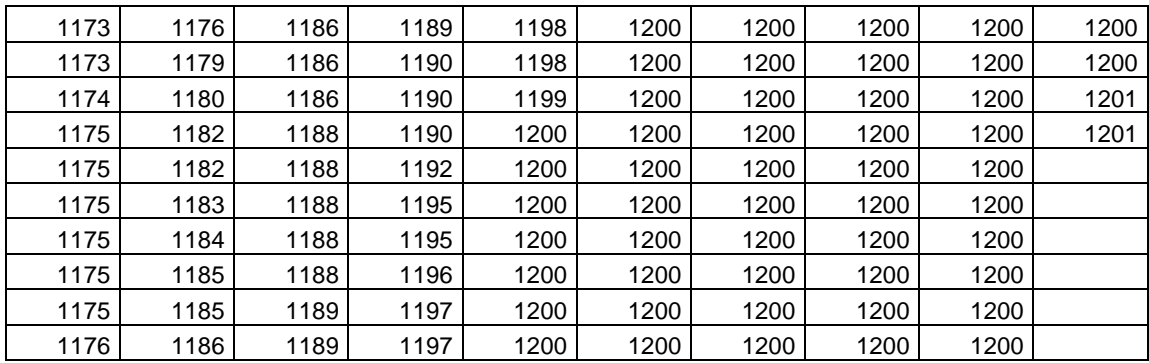
## **Bibliografía**

AGUILAR Beltrán, Pedro

Modelo de Solvencia Dinámica

ASOCIACIÓN DE SUPERINTENDENTES DE SEGUROS EN AMÉRICA LATINA

Criterios Generales de Solvencia, (Agosto/1999), 27 p

Obtenido en Septiembre de 2007 de http://www.assalweb.org

COMISIÓN NACIONAL DE SEGUROS Y FIANZAS

http://www.cnsf.gob.mx/

México, 2008

COMISIÓN NACIONAL DE SEGUROS Y FIANZAS

Acuerdo por el que se reforman y adicionan las reglas para el Capital de Garantía de las Instituciones de Seguros

DOF, (30/11/2006), México, 8 p

Obtenido en Septiembre de 2007 de http://www.cnsf.gob.mx/

COMISIÓN NACIONAL DE SEGUROS Y FIANZAS

Acuerdo por el que se modifican las reglas para el Capital Mínimo de Garantía de las Instituciones de Seguros, publicadas el 29 de diciembre de 2004 y modificadas mediante acuerdos publicados el 11 de noviembre de 2005, 21 de abril de 2006, 5 de julio de 2006, 30 de noviembre de 2006 y 31 de enero de 2007

DOF (14/09/2007), México, 9 p

Obtenido en Septiembre de 2007 de http://www.cnsf.gob.mx/

COMISIÓN NACIONAL DE SEGUROS Y FIANZAS

Circular S-20.12 mediante la cual se dan a conocer a las instituciones de seguros, disposiciones de carácter general

DOF (11/05/2004), México, 6 p

Obtenido en Noviembre de 2007 de http://www.cnsf.gob.mx/

COMISIÓN NACIONAL DE SEGUROS Y FIANZAS

Ley General de Instituciones y Sociedades Mutualistas de Seguros

DOF (31/08/1935), México, 236 p

Obtenido en Septiembre de 2007 de http://www.cnsf.gob.mx/

COMISIÓN NACIONAL DE SEGUROS Y FIANZAS

Reglas para el Capital Mínimo de Garantía de las Instituciones de Seguros;

DOF, (29/12/2004), México, 41 p

Obtenido en Septiembre de 2007 de http://www.cnsf.gob.mx/

COMISIÓN NACIONAL DE SEGUROS Y FIANZAS

Reglas para la constitución e incremento de las reservas técnicas especiales de las instituciones y sociedades mutualistas de seguros

DOF (27\*12/2004), México, 9 p

Obtenido en Noviembre de 2007 de http://www.cnsf.gob.mx/

COMISIÓN NACIONAL DE SEGUROS Y FIANZAS

Requerimientos de Capital y Estándares de Solvencia para el Mercado Asegurador Mexicano

Dirección General de Desarrollo e Investigación Documento de Trabajo Num. 53, (Diciembre/1994), México, 14 p

Obtenido en Enero de 2008 de http://www.cnsf.gob.mx/

CONNOVER, W. J.

Practical Non parametric Statistics

EUA, 2<sup>nd</sup> ed., Texas Tech University

MELGAREJO Armada, Joaquín

El Margen de Solvencia de las entidades Aseguradoras en Iberoamerica

Fundación MAPFRE Estudios, 2004, 246 p

RANGEl Hernández, Diego

Modelos de la Teoría de Riesgo para la Solvencia del Sector Asegurador

R VERSION 2.6.2 (2008-02-08); Copyright (C) 2008 The R Foundation for Statistical Computing; ISBN 3-900051-07-0

SHELDON M. Ross

A First Course in Probability

EUA, 6<sup>th</sup> Ed, Prentice Hall, 2002

SILVERMAN, B. W.

Density Estimation for Statistics and Data Analysis

London, Chapman and Hall, 1986